# Package 'seas'

June 2, 2018

<span id="page-0-0"></span>Type Package

Version 0.5-2

Date 2018-06-02

Title Seasonal Analysis and Graphics, Especially for Climatology

Author Mike Toews [aut, cre]

Maintainer Mike Toews <mwtoews@gmail.com>

Depends  $R(>= 2.15.0)$ , MASS

Description Capable of deriving seasonal statistics, such as ``normals'', and analysis of seasonal data, such as departures. This package also has graphics capabilities for representing seasonal data, including boxplots for seasonal parameters, and bars for summed normals. There are many specific functions related to climatology, including precipitation normals, temperature normals, cumulative precipitation departures and precipitation interarrivals. However, this package is designed to represent any time-varying parameter with a discernible seasonal signal, such as found in hydrology and ecology.

License GPL  $(>= 2)$ 

URL <https://github.com/mwtoews/seas>

BugReports <https://github.com/mwtoews/seas/issues> NeedsCompilation yes Repository CRAN Date/Publication 2018-06-02 06:52:57 UTC

# R topics documented:

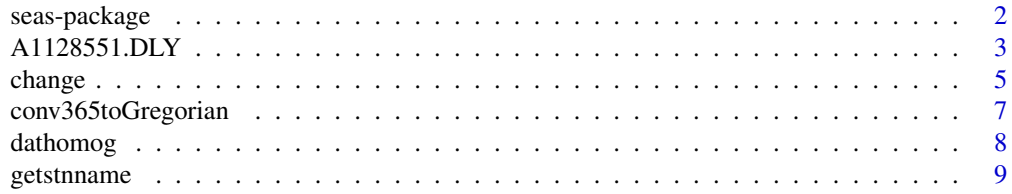

<span id="page-1-0"></span>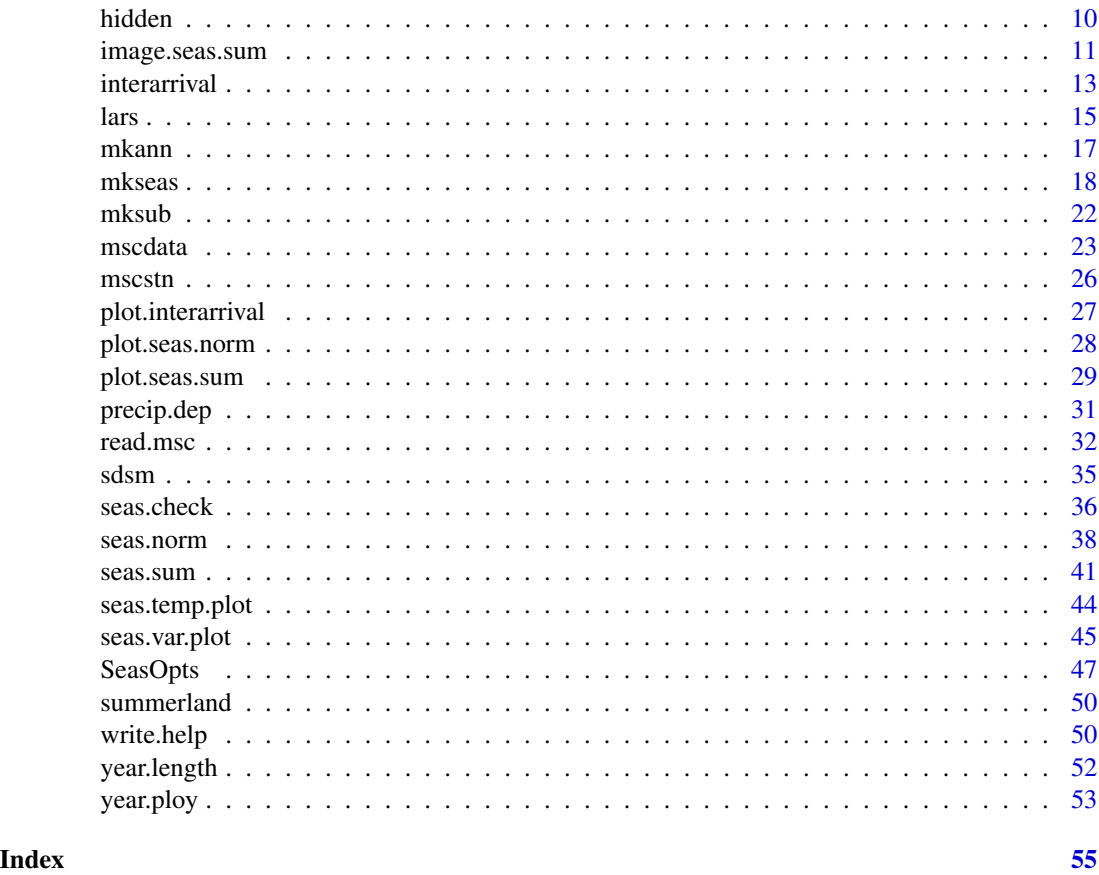

seas-package *Seasonal statistics: the 'seas' package for R*

#### Description

The seas package for the R programming environment is capable of conveying descriptive statistics and graphics for seasonal variables, as found in climatology, hydrology and ecology. Seasonal variables can be continuous (i.e., temperature) or discontinuous (i.e., precipitation). An annum can be partitioned into many arbitrary divisions, or seasonal components, such as *by month* or into other fixed intervals. Boxplots are used to describe the seasonal distributions of continuous variables. Discontinuous variables need to be summed over time to smooth the irregularities before the variable can evaluated and visualized. Statistics, such as precipitation normals, may be derived from the summed variables, using the mean or median methods. Other tools and utilities provided in the package can calculate precipitation interarrivals, cumulative precipitation departures, find changes between two normals, and import data from archive formats.

To get started, try some examples, such as [seas.sum](#page-40-1), [seas.norm](#page-37-1). There will be more help added here someday!

Source code and issues are at <https://github.com/mwtoews/seas>

# <span id="page-2-0"></span> $A1128551.DLY$  3

#### Author(s)

Mike Toews

#### References

Toews, M.W., Whitfield, P.H., and Allen, D.M. 2007. Seasonal statistics: The 'seas' package for R. *Computers & Geosciences*, 33 (7), 944–951, doi: [10.1016/j.cageo.2006.11.011](http://doi.org/10.1016/j.cageo.2006.11.011)

# Examples

# Show a list of changes to the package: file.show(system.file("ChangeLog", package="seas"))

<span id="page-2-1"></span>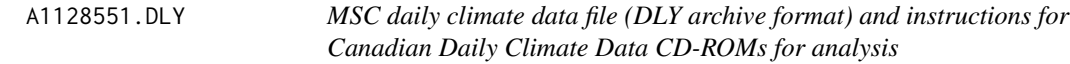

#### Description

Meteorological Service of Canada daily climate data (DLY archive format) from Vernon. This document also describes how to obtain data from the Canadian Daily Climate Data CD-ROMs for analysis in seas.

#### Format

MSC DLY archive format (4-digit year).

#### Details

The sample file name is 'A1128551.DLY', which contains daily climate data from Vernon, British Columbia. Load this file using [read.msc](#page-31-1).

This file was created using the instructions below, with the addition of renaming the file extension from '\*.ALL' to '\*.DLY'.

#### How to obtain Canadian Daily Climate Data

Two CDCD CD-ROMs are currently available for free download, which have data from 11,216 locations throughout Canada.

This procedure shows how to extract the data using 'CDEX.EXE', which requires a DOS environment. There is, however, an alternative Python module, which can batch extract data from the CD-ROMs. If you are using a non-Microsoft platform, you could try 'DOSBox' to emulate the DOS environment (tested on Debian and Mac OS X; hint: mount the CD-ROM drive by using -t cdrom option).

To extract data from the CD-ROM:

1. Insert CD-ROM, and run 'CDEX.EXE' (or double-click it)

- 2. Select a 'district'; press 'enter'
- 3. Select a 'station'; press 'enter'
- 4. Select 'Elements to Convert', and select the desired fields using the 'space bar'; press 'enter'
- 5. Change 'Drive/directory of output files' to a convenient location, for example 'C:\TEMP'
- 6. Press 'F10' to extract the data (the name of the file is the 7-digit alphanumeric station number, followed by a '.ALL' extension)
- 7. Repeat these steps for each meteorological station desired (if there are more).

Multiple stations can be imported and combined before or after importing into R. Multiple files can be concatenated into one from the system shell (e.g. DOS: COPY \*. ALL new.dly, or UNIX: cat  $\star$ .ALL > new.dly). This cleans up the R workspace by only using one object to refer to several stations. Stations can be referred to functions in seas using their IDs.

To import the archive file into R:

- 1. Start R; type library(seas)
- 2. Import using dat <- read.msc("/temp/C1161661.ALL") (note that R uses forward slashes for directories, but you could alternatively type "C:\\TEMP\\C1161661.ALL" on a Microsoftbased platform to 'escape' the back slash characters)

To export the data from  $\overline{R}$  in a more convenient format for other programs, use write.csv(dat,"out.csv"); MS Excel users may want to turn NA values into the format recognized by Excel, so modify the expression to write.csv(dat,"out.csv",na="#N/A").

#### Author(s)

Mike Toews

#### Source

Data provided by the Meteorological Service of Canada, with permission.

This data may only be reproduced for personal use; any other reproduction is permitted only with the written consent of Environment Canada ([https://weather.gc.ca/mainmenu/contact\\_us\\_](https://weather.gc.ca/mainmenu/contact_us_e.html) [e.html](https://weather.gc.ca/mainmenu/contact_us_e.html)).

#### References

[https://web.archive.org/web/20130625230337/http://climate.weatheroffice.gc.ca/pr](https://web.archive.org/web/20130625230337/http://climate.weatheroffice.gc.ca/prods_servs/documentation_index_e.html)ods\_ [servs/documentation\\_index\\_e.html](https://web.archive.org/web/20130625230337/http://climate.weatheroffice.gc.ca/prods_servs/documentation_index_e.html) (archived) Technical Documentation - Documentation for the Digital Archive of Canadian Climatological Data (Surface) Identified By Element http://climate.weatheroffice.gc.ca/prods\_servs/index\_e.html#cdcd (dead link) CDCD CD-ROM download location

<http://www.dosbox.com> for emulating DOS on non-Microsoft platforms

[http://www.intevation.de/~bernhard/archiv/uwm/canadian\\_climate\\_cdformat/](http://www.intevation.de/~bernhard/archiv/uwm/canadian_climate_cdformat/) an alternative method of extracting data from the CDCD CD-ROMs using a Python module by Bernhard Reiter

#### <span id="page-4-0"></span>change 5 and 5 and 5 and 5 and 5 and 5 and 5 and 5 and 5 and 5 and 5 and 5 and 5 and 5 and 5 and 5 and 5 and 5 and 5 and 5 and 5 and 5 and 5 and 5 and 5 and 5 and 5 and 5 and 5 and 5 and 5 and 5 and 5 and 5 and 5 and 5 and

# See Also

[read.msc](#page-31-1)

# Examples

```
fname <- system.file("extdata", "A1128551.DLY", package="seas")
print(fname)
dat <- read.msc(fname)
head(dat)
str(dat)
seas.temp.plot(dat)
year.plot(dat)
```
<span id="page-4-1"></span>change *Find seasonal and annual changes between two data sets*

# Description

Find seasonal and annual changes between two data sets; relative and absolute changes are found between the central tendency and spread of each seasonal state.

# Usage

change(x1, x2, var1, var2 = var1, width = "mon", cent = "mean", sprd = "sd", disc = FALSE, inter = FALSE,  $p.cut = 0.3$ , start.day = 1, calendar)

#### Arguments

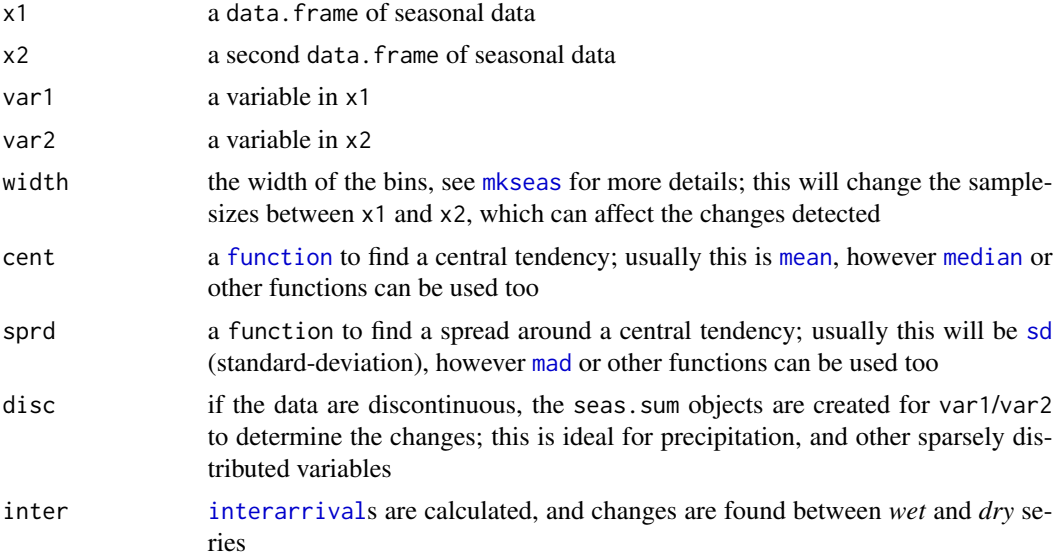

<span id="page-5-0"></span>6 change of the change of the change of the change of the change of the change of the change of the change of the change of the change of the change of the change of the change of the change of the change of the change of

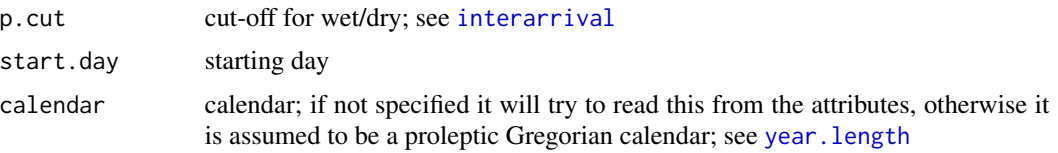

# Details

This function is useful for finding changes between different states of seasonal data. Here, a *state* represents how seasonal data behave statistically at either a *time* or *place*. The stability of a state depends on both the variance throughout each portion of the season, as well as the number of years of observations.

For instance, seasonal and annual changes in climate can be detected in climate data series, by comparing the normals from two time periods.

#### Value

Returns a complex [list](#page-0-0) of relative and absolute (if applicable) changes of var1/var2 between x1 and x2.

Seasonal and annual changes are identified independently of each other; where annual changes have a ann prefix.

Relative changes are not found if x\$var has values less than 0, such as Temperature measured in degrees C or F.

#### Author(s)

Mike Toews

#### See Also

[dathomog](#page-7-1), [lars](#page-14-1)

# Examples

```
data(mscdata)
dat1 <- mksub(mscdata, id=1108447, start=1975, end=1984)
dat2 <- mksub(mscdata, id=1108447, start=1985, end=1995)
# A few plot functions to make thing easy
plot.ch <- function(x, main, h, col) {
 main <- paste(main, "between 1975-1984 and 1985-1994", sep="\n")
 barplot(x, main=main)
 abline(h=c(0, h), col=c(1, col), lty=c(1, 2))}
plot.abs <- function(x, col="red", abs="abs", ann.abs="ann.abs") {
 main <- sprintf("Absolute change in %s", x$long.name[[1]])
 plot.ch(x[[abs]], main, x[[ann.abs]], col)
}
plot.rel <- function(x, col="orange", rel="rel", ann.rel="ann.rel") {
 main <- sprintf("Relative change in %s", x$long.name[[1]])
```

```
plot.ch(x[[rel]], main, x[[ann.rel]], col)
}
plot.std <- function(x, col="purple") {
 main <- sprintf("Relative change in the\nstandard deviation of %s",
                  x$long.name[[1]])
  plot.ch(x$sprd.rel, main, x$ann.sprd.rel, col)
}
# Minimum temperature
ch <- change(dat1, dat2, "t_min")
str(ch)
plot.abs(ch)
plot.std(ch)
# Cannot do ch$rel ; since div/0!
# Precipitation
ch2 <- change(dat1, dat2, "precip", width="DJF", disc=TRUE)
plot.abs(ch2, "blue")
plot.rel(ch2, "purple")
plot.std(ch2)
```
<span id="page-6-1"></span>conv365toGregorian *Converts a data.frame using a 365-day calendar to a Gregorian calendar*

#### Description

Converts a data.frame with a 365-day calendar to a proleptic Gregorian calendar, repeating data from December 30th on a leap year to the remaining and missing December 31st.

# Usage

```
conv365toGregorian(x)
```
### Arguments

x a [data.frame](#page-0-0) with a date column

# Details

This function may be expanded in the future to be more flexible.

# Value

Returns a data. frame with Gregorian calendar dates.

#### Author(s)

Mike Toews

#### <span id="page-7-1"></span><span id="page-7-0"></span>Description

Homogenizes daily data from two data sets into one data set; optionally show cross-plots to examine how well correlated that data sets are.

#### Usage

dathomog(x1, x2, by = "date", plot =  $FALSE$ )

#### Arguments

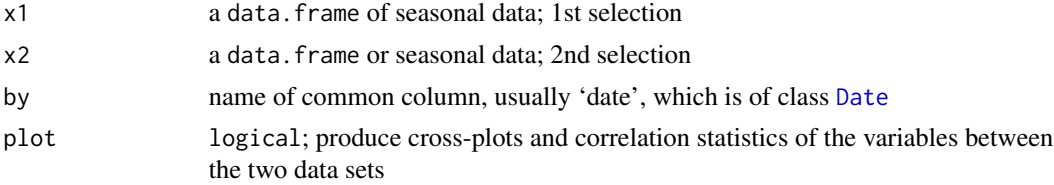

#### Details

Data from x1 has priority over x2. Where data from x1 is either NA or missing (outside of time range), data from x2 will be used (if available). Otherwise data form x1 will be used directly. Variables will be homogenized where their names are identical, found using [names](#page-0-0).

The cross-plots of the data are shown only for interest. They show useful correlation statistics, and a best-fit line using perpendicular offsets (which are preferred in this case over traditional linear regression). At some point, the equations for this line may be used to adjust the values from  $x2$ , however this can always be done externally to this function by pre-processing x2.

# Value

Returns a data. frame of seasonal data required by most functions in seas. Variable names of the structure are found by a [union](#page-0-0) of the names of x1 and x2.

### Warning

Weather stations should be sufficiently close enough to approximate the same weather. This distance depends on the spatial distance and local climatology.

# Author(s)

Mike Toews

# References

http://mathworld.wolfram.com/LeastSquaresFittingPerpendicularOffsets.html

# <span id="page-8-0"></span>getstnname 9

#### Examples

```
data(mscdata)
dat1 <- mksub(mscdata, id=2100630)
dat2 <- mksub(mscdata, id=1108447)
year.plot(dat1)
year.plot(dat2)
newdata <- dathomog(dat1, dat2)
year.plot(newdata)
message(paste(c("This is a rather poor example, since the",
                "two stations are nowhere near each other"),
                collapse="\n"))
```
<span id="page-8-1"></span>getstnname *Get station name*

# Description

Retrieves the full name from [mscstn](#page-25-1) using an ID

#### Usage

getstnname(id)

# Arguments

id [numeric](#page-0-0) or [character](#page-0-0) ID array

# Details

This function simply converts the ID used in climate data frames into a meaningful name using mscstn. Presently it is useful only for Meteorological Service of Canada weather stations in BC, AB and YT, however getstnname can be overridden by another (similar) function and data object for other regions.

# Value

Returns the station name(s). If the ID does not exist, returns NULL.

#### Author(s)

Mike Toews

# See Also

[mscstn](#page-25-1), [mscdata](#page-22-1), [.seastitle](#page-9-1)

10 hidden has been also been also been also been also been also been also been also been also been also been a

# Examples

```
data(mscdata)
mscdata$id[1]
getstnname(mscdata$id[1])
ids <- levels(mscdata$id)
data.frame(id=I(ids), name=getstnname(ids))
```
<span id="page-9-2"></span>hidden *Return title and properties for seasonal graphs*

# <span id="page-9-1"></span>Description

Return title, x- and y-axis labels for seasonal graphs. Also, draw the month grid.

# Usage

.seasxlab(width, start.day) .seasylab(var, long.name = NULL, units = NULL) .seastitle(main = NULL, id = NULL, name = NULL, orig = NULL, fun = NULL, range = NA) .seasmonthgrid(width, days, start = 1, rep = 0, start.day = 1, month.label)

# Arguments

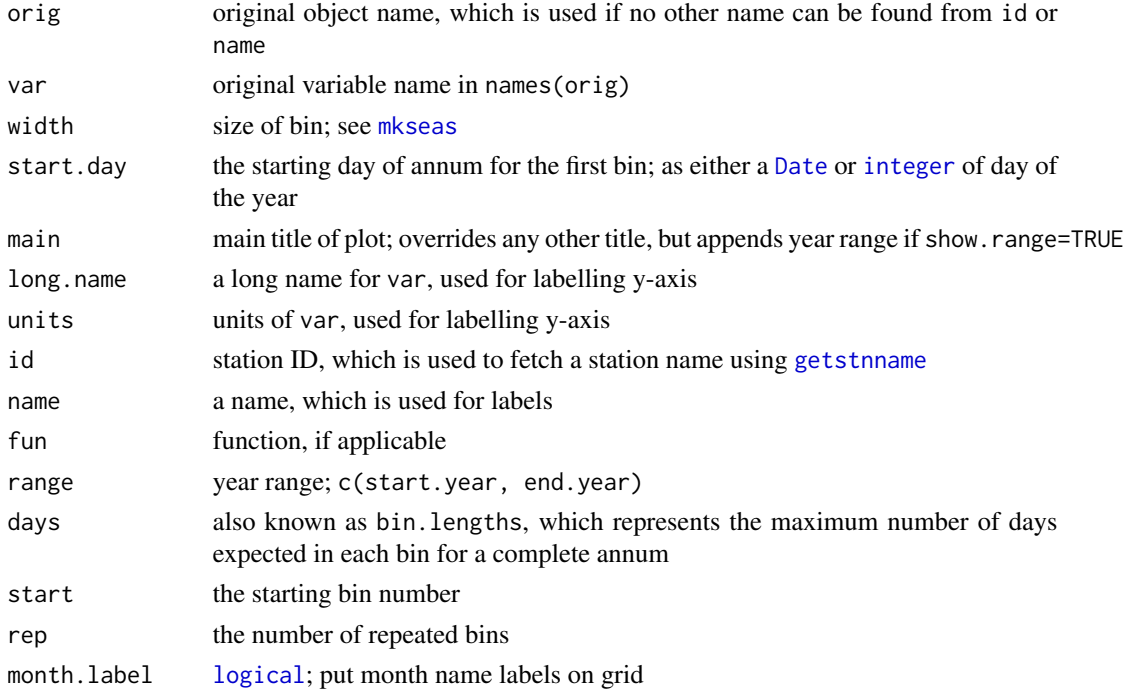

<span id="page-9-0"></span>

# <span id="page-10-0"></span>image.seas.sum 11

# Details

These functions are intended for producing the graphics, and do not need to be used directly.

The month grid is drawn by .seasmonthgrid, and can be fine-tuned by setting some [options](#page-0-0) in the R environment, found in seas.month.grid. This [list](#page-0-0), for instance, has len to adjust the length of each month label, and col for the colour of the lines. See [SeasOpts](#page-46-1) for all available options, and instructions on how to change them.

The main and variable/unit label formating can also be customized by setting other options, documented in [SeasOpts](#page-46-1).

# Value

.seasxlab, .seasylab and .seastitle return a character label intended for plots.

#### Author(s)

Mike Toews

#### See Also

[getstnname](#page-8-1), [SeasOpts](#page-46-1)

#### Examples

```
setSeasOpts()
.seasxlab(11, 1)
.seasxlab("mon", 1)
# Not starting on January 1st
.seasxlab(11, 120)
# Labelled according to month (and possibly day)
getOption("seas.label")$month
.seasxlab("mon", as.Date("2000-08-01"))
getOption("seas.label")$monthday
.seasxlab(365/20, as.Date("2000-08-15"))
```
<span id="page-10-1"></span>image.seas.sum *Show a seasonal sum data object*

# Description

Graphically display a seasonal sum object, as well as the method of solution of the median/quantile "normal"

# <span id="page-11-0"></span>Usage

```
## S3 method for class 'seas.sum'
image(x, var, norm = "days", start = 1, rep = 0, zlim, alim,palette = colorRampPalette(c("white", "blue"))(64),
   year.filter, power, contour = TRUE, show.median, main, ...)
```
# Arguments

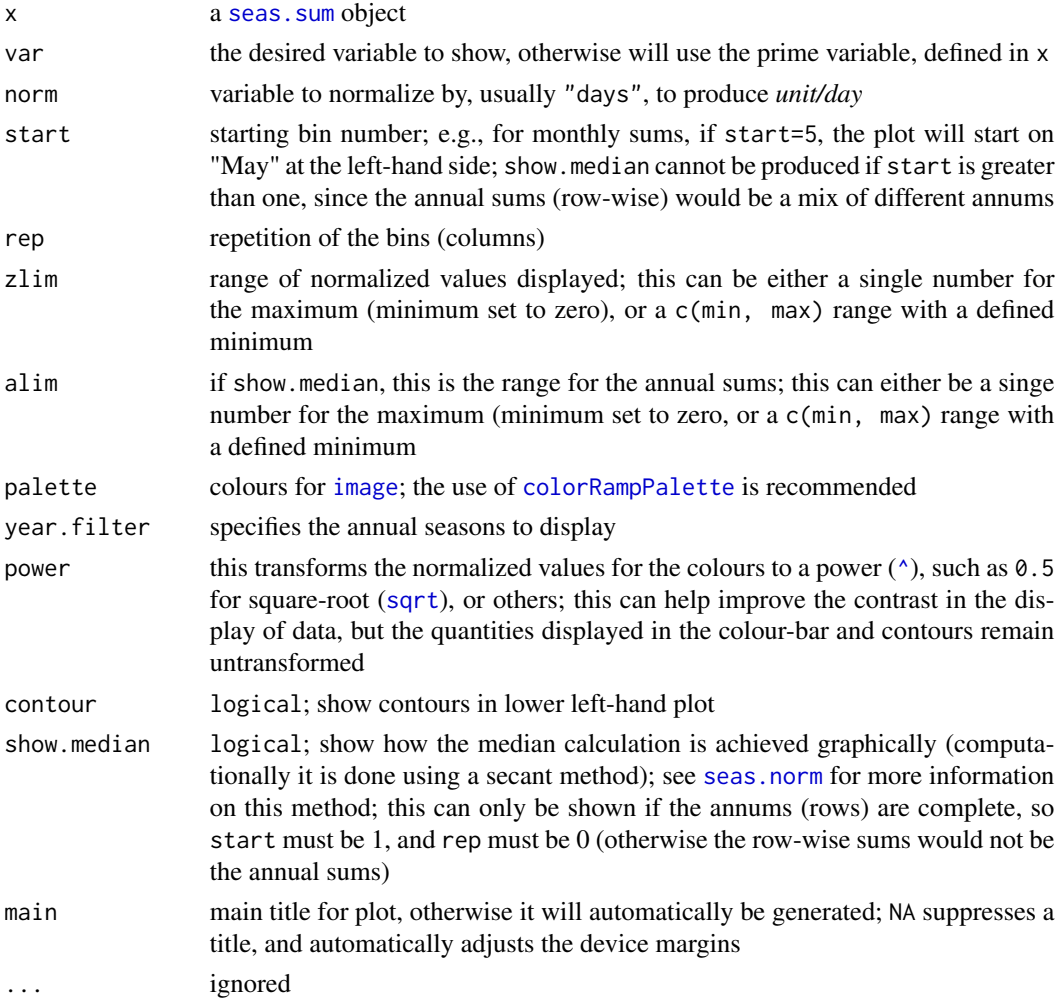

# Details

This is a graphical representation of a seas. sum object, and is far more informative than a traditional precipitation "normal" (i.e., [precip.norm](#page-37-2) or [precip.norm](#page-37-2))

If norm = "days" and show.median = TRUE (default), the seasonal sums appear in right-hand frames. Horizontal and vertical lines indicate a 'normal' from the image, whereby the sum of the quantile is equal to the median of the annual amount. This numerical solution is found using [seas.norm](#page-37-1).

#### <span id="page-12-0"></span>interarrival and the contract of the contract of the contract of the contract of the contract of the contract of the contract of the contract of the contract of the contract of the contract of the contract of the contract

#### Author(s)

Mike Toews

#### See Also

[seas.sum](#page-40-1), [seas.norm](#page-37-1)

See [SeasOpts](#page-46-1) to modify other aspects of the plot

#### Examples

```
data(mscdata)
dat <- mksub(mscdata, id=1108447)
dat.ss <- seas.sum(dat, width="mon")
image(dat.ss)
image(dat.ss, contour=FALSE)
image(dat.ss, norm="active", start=6, rep=5)
# different start day (not Jan 1st)
dat2.ss <- seas.sum(dat, start.day=as.Date("2001-08-01"))
image(dat2.ss)
image(dat2.ss, power=2)
image(dat2.ss, palette=rainbow(64), main=NA) # no title
image(dat2.ss, palette=colorRampPalette(c("white", "darkgreen"))(16))
image(dat2.ss, "snow")
image(dat2.ss, "snow", power=0.5)
# growing degree days for 10 degC
dat$gdd10 <- dat$t_mean - 10
dat$gdd10[dat$gdd10 < 0] < -0attr(dat$gdd10,"long.name") <- "growing degree days"
dat3.ss <- seas.sum(dat, var="gdd10")
image(dat3.ss, "gdd10", palette=colorRampPalette(c("white", "red"))(64))
```
<span id="page-12-1"></span>interarrival *Calculate the interarrivals between and within precipitation events*

#### Description

Calculate the interarrivals (or spell periods), which are the number of days between precipitation events (dry days), and the number of days of continuous precipitation (wet days).

#### Usage

```
interarrival(x, var = "precip", p.cut = 0.3, inv = FALSE)
```
#### <span id="page-13-0"></span>**Arguments**

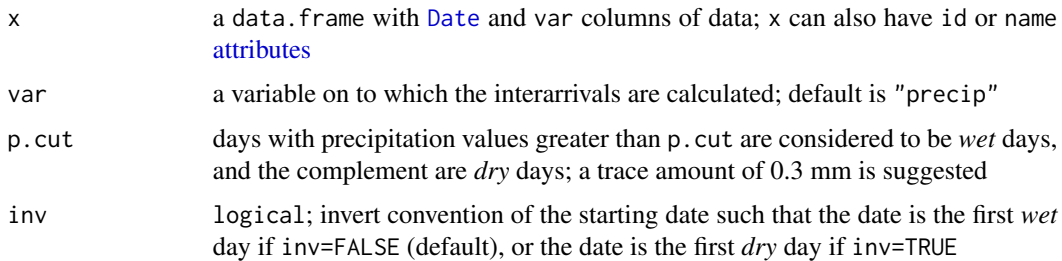

# Details

The interarrival is the same as the *spell* period (i.e., dry spell), however this function simultaneously counts the number of *dry* and *wet* days relative to a single date. The date represents the first day of precipitation (if inv=TRUE, this convention is inverted to the first day of non-precipitation).

Missing or NA precipitation values voids the number of counted days between and within segments, which implies that days without precipitation need to explicitly have zeros.

#### Value

interarrival object (which inherits the data.frame class) with date, wet, dry columns.

The table has id and name [attributes](#page-0-0) (if available from x).

#### Author(s)

Mike Toews

# References

von Storch, H. and Zwiers, F.W., 1999. *Statistical analysis in climate research*, Cambridge: Cambridge University Press, 484 p.

#### See Also

[plot.interarrival](#page-26-1)

# Examples

```
data(mscdata)
```

```
van.int <- interarrival(mksub(mscdata, id=1108447))
summary(van.int)
van.int[which.max(van.int$dry),]
van.int[which.max(van.int$wet),]
```

```
plot(van.int, ylog=FALSE, maxy=30)
```
# <span id="page-14-2"></span><span id="page-14-1"></span><span id="page-14-0"></span>Description

Read and write data from the LARS-WG stochastic weather generator file formats; also convert to a format for HELP

### Usage

```
# read synthetic or observed *.st file
read.lars(stfile, year.offset = 0)
# write observed climate data (*.st and/or *.sr)
write.lars(x, stfile, datfile, site, lat, lon, alt)
```
# experimental functions (may not work great; or at all!) lars2help(infile, outfile, year.offset, site) write.lars.scenario(file, x1, x2, name = "anomaly")

# Arguments

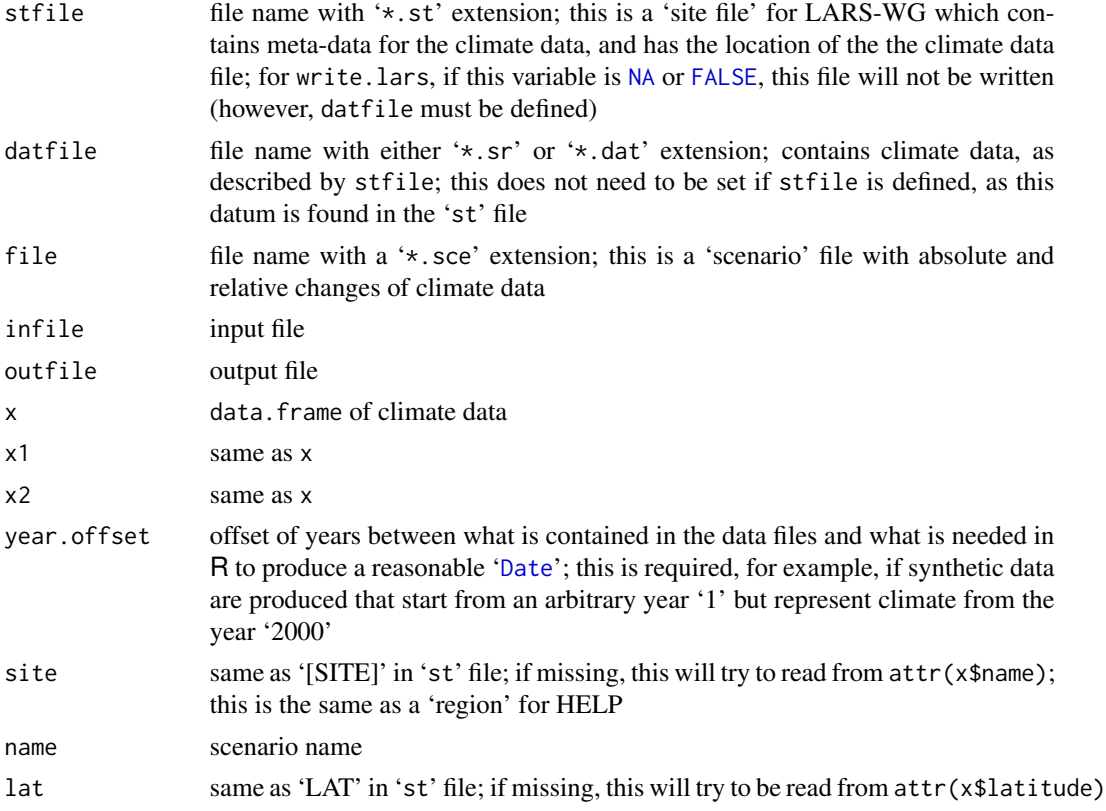

# <span id="page-15-0"></span>Details

These functions interface with the LARS-WG files (Version 4.0), which is a stochastic weather generator by Mikhail Semenov.

The climate data files used with LARS-WG have two parts:  $(1)$ ~a 'site file' with a 'st' extension, containing the meta-data; and  $(2)$  a data file with a '\*.sr' or '\*.dat' extension, containing all the data. The variable names are translated according to the following table:

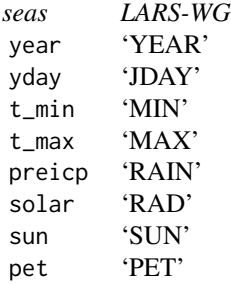

To write climate data from R to a LARS-WG file, the data. frame names need to match those in the seas-side of the table.

Data exported from write.lars always has legal (according to the Gregorian calendar) and increasing sequence of days (even if there are gaps in x\$date). Missing data values are written as -99.

Synthetically generated data from LARS-WG use a 365-day calendar, and may need to be converted to a Gregorian calendar, which can be done using [conv365toGregorian](#page-6-1).

lars2help and write.lars. scenario are experimental functions to translate data between LARS and HELP (see [write.help](#page-49-1) for more info).

#### Author(s)

Mike Toews

#### References

LARS-WG was can be downloaded for academic and research uses from <http://www.rothamsted.bbsrc.ac.uk/mas-models/larswg.php>

Semenov, M.A. and Barrow, E.M. 1997. Use of a stochastic weather generator in the development of climate change scenarios. *Climate Change*, 35 (4), 397–414, doi: [10.1023/A:1005342632279](http://doi.org/10.1023/A:1005342632279)

# See Also

[write.help](#page-49-1), [read.sdsm](#page-34-1), [summerland](#page-49-2) example synthetic data, [conv365toGregorian](#page-6-1)

#### <span id="page-16-0"></span>mkann 17

#### Examples

```
stfile <- system.file("extdata", "summerland.st", package="seas")
print(stfile)
summ <- read.lars(stfile, year.offset=1960)
head(summ)
str(summ)
# plot temperature
summ$t_mean <- rowMeans(summ[, c("t_min", "t_max")])
seas.temp.plot(summ)
# plot solar radiation
seas.var.plot(summ, "solar")
# plot precipitation
summ.ss <- seas.sum(summ)
image(summ.ss)
plot(seas.norm(summ.ss))
```
mkann *Make annum from a date*

#### Description

Discretizes a date into an annum, using a starting day to specify the start of a season, and ends in the next year.

#### Usage

mkann(x, start.day, calendar)

#### Arguments

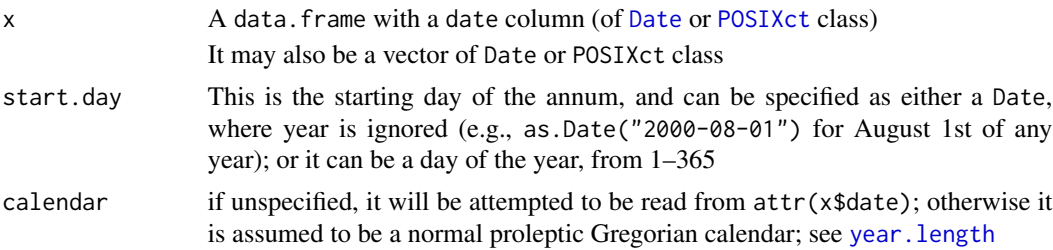

# Details

This date function finds the annual-breaks between seasons, using a start.day. Often, the start.day is 1, or January 1st, in which case simply the year is returned, since the season starts on January 1 and ends on December 31st. Otherwise, each annual break is set using start.day, and the annum is identified by the range of years, for example 1991\_1992, identifying a season starting on start.day in 1991, and ending in the day before start.day in 1992.

The length of each year depends on the calendar; see year. length for details.

A choice of start.day can influence annual totals using [seas.sum](#page-40-1), such as annual precipitation. For instance, if a particular winter in the Northern hemisphere has snow before and after the new year, these would be divided counting annual sums based on the year, whereas if start.day were before the winter season, the annual sum would be calculated throughout the winter season.

#### Value

Returns [factor](#page-0-0)s for each date given in x, grouped by each annum.

#### Author(s)

Mike Toews

# References

[https://en.wikipedia.org/wiki/Gregorian\\_calendar](https://en.wikipedia.org/wiki/Gregorian_calendar)

# See Also

[mkseas](#page-17-1), [seas.sum](#page-40-1)

#### Examples

```
data(mscdata)
dat <- mksub(mscdata, id=1108447)
dat$ann1 <- mkann(dat, start.day=1)
dat$ann2 <- mkann(dat, start.day=as.Date("2000-02-01"))
dat$ann3 <- mkann(dat, start.day=as.Date("2000-08-01"))
table(dat$ann1)
table(dat$ann2)
table(dat$ann3)
dat[26:36, c("date", paste("ann", 1:3, sep=""))]
```
<span id="page-17-1"></span>mkseas *Make a date into a seasonal factor*

# Description

Discretizes a date within a year into a bin (or [factor](#page-0-0)) for analysis, such as 11-day groups or by month.

# Usage

```
mkseas(x, width = 11, start/day = 1, calendar, year)
```
<span id="page-17-0"></span>

#### <span id="page-18-0"></span>mkseas and the set of the set of the set of the set of the set of the set of the set of the set of the set of the set of the set of the set of the set of the set of the set of the set of the set of the set of the set of th

#### **Arguments**

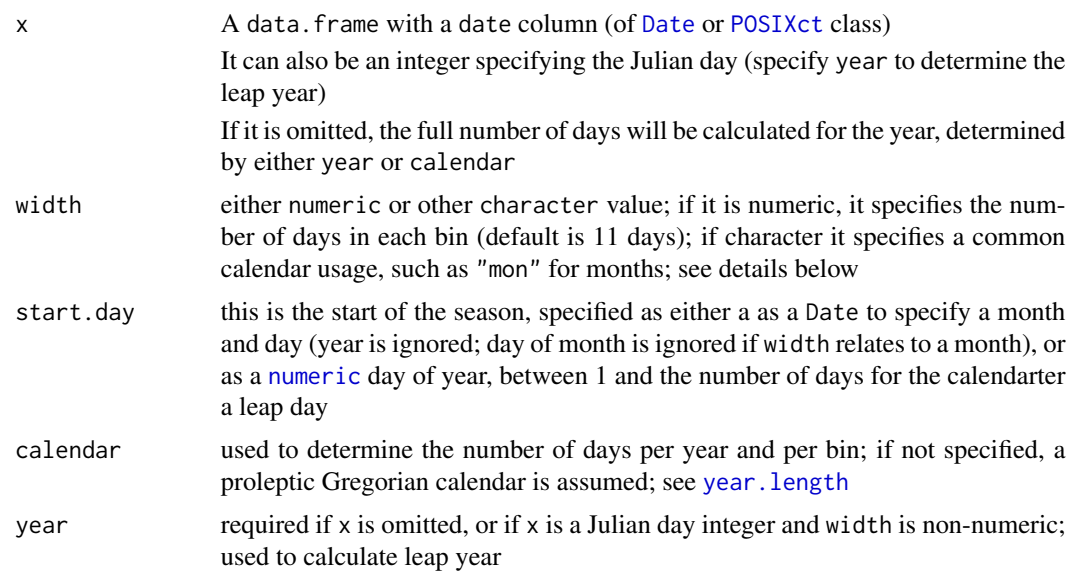

#### Details

This useful date function groups *days* of a year into discrete bins (or into a [factor](#page-0-0)). Statistical and plotting functions can be applied to a variable contained within each bin. An example of this would be to find the monthly temperature averages, where *month* is the bin.

If width is [integer](#page-0-0), the width of each bin (except for the last) will be exactly width days. Since the number of days in a year are not consistent, nor are always perfectly divisible by width, the numbers of days in the last bin will vary. mkseas determines that last bin must have at least 20% of the number of observations for a leap year, otherwise it is merged into the second to last bin (which will have extra numbers of days). If width is [numeric](#page-0-0) (i.e. 366/12), the width of each bin varies slightly. Using width =  $366/12$  is slightly different than width = "mon". Leap years only affect the *last* bin.

Other common classifications based on the Gregorian calendar can be used if width is given a [character](#page-0-0) array. All of these systems are arbitrary: having different numbers of days in each bin, and leap years affecting the number of days in February. The most common, of course, is by *month* ("mon"). Meteorological quarterly seasons ("DJF") are based on grouping three months, starting with December. This style of grouping is commonly used in climate literature, and is preferred over the season names 'winter', 'spring', 'summer', and 'autumn', which apply to only one hemisphere. The less common annual quarterly divisions ("JFM") are similar, except that grouping begins with January. Zodiac divisions ("zod") are included for demonstrative purposes, and are based on the Tropical birth dates (common in Western-culture horoscopes) starting with Aries (March 21).

Here are the complete list of options for the width argument:

- numeric: the width of each bin (or group) in days
- 366/n: divide the year into n sections
- "mon": month intervals (abbreviated month names)
- "month": month intervals (full month names)

#### <span id="page-19-0"></span>20 mkseas

- "DJF": meteorological quarterly divisions: DJF, MAM, JJA, SON
- "JFM": annual quarterly divisions: JFM, AMJ, JAS, OND
- "JF": annual six divisions: JF, MA, AJ, JA, SO, ND
- "zod": zodiac intervals (abbreviated symbol names)
- "zodiac": zodiac intervals (full zodiac names)

If a non-Gregorian calendar is used (see year. length), the number of days in a year can be set using calendar attribute in the date column (using [attr](#page-0-0)). For example, attr(x\$date,"calendar") <- "365\_day" will set the dates using a 365-day per year calendar, where February is always 28-days in length. If this attribute is not set, it is assumed a normal Gregorian calendar is used. Calendars with 360 days per year (or 30-days per month) are incorrectly handled, since February cannot have 30 days, however this can be forced by including a duplicate February date in x for each year.

#### Value

Returns an array of [factor](#page-0-0)s for each date given in x. The factor also has four attributes: width, start.day, calendar (assumed to be 366, unless from attribute set in [Date](#page-0-0)), and an array days showing the maximum number of days in each bin.

See examples for its application.

#### Locale warning

Month names generated using "mon" or "months" are locale specific, and depend on your operating system and system language settings. Normally, abbreviated month names should have exactly three characters or less, with no trailing decimals. However, Microsoft-based operating systems have an inconsistent set of abbreviated month names between locales. For example, abbreviated month names in English locales have three letters with no period at the end, while French locales have 3–4 letters with a decimal at the end. If your OS is POSIX, you should have consistent month names in any locale. This can be fixed by setting options("seas.month.len") <- 3, which forces the length of the months to be three-characters in length.

To avoid any issues supporting locales, or to use English month names, simply revert to a C locale: [Sys.setlocale\(](#page-0-0)loc="C").

#### Note

The phase of the Gregorian solar year (begins Julian day 1, or January 1st) is not in sync with the phase of "DJF" (begins Julian day 335/336) or "zod" (begins Julian day 80/81). If either of these systems are to be used, ensure that there are *several* years of data, or that the phase of the data is the same as the beginning Julian day.

For instance, if one years worth of data beginning on Julian day 1 is factored into "DJF" bins, the first bin will mix data from the first three months, and from the last month. The last three bins will have a continuous set of data. If the values are not perfectly periodic, the first bin will have higher variance, due to the mixing of data separated by nearly a year.

# Author(s)

Mike Toews

#### <span id="page-20-0"></span>mkseas 21

#### References

[https://en.wikipedia.org/wiki/Solar\\_calendar](https://en.wikipedia.org/wiki/Solar_calendar)

#### See Also

[mkann](#page-16-1), [seas.sum](#page-40-1)

# Examples

```
# Demonstrate the number of days in each category
ylab <- "Number of days"
barplot(table(mkseas(width="mon", year=2005)),
        main="Number of days in each month",
        ylab=ylab)
barplot(table(mkseas(width="zod", year=2005)),
        main="Number of days in each zodiac sign",
        ylab=ylab)
barplot(table(mkseas(width="DJF", year=2005)),
        main="Number of days in each meteorological season",
       ylab=ylab)
barplot(table(mkseas(width=5, year=2004)),
       main="5-day categories", ylab=ylab)
barplot(table(mkseas(width=11, year=2005)),
        main="11-day categories", ylab=ylab)
barplot(table(mkseas(width=366 / 12, year=2005)),
        main="Number of days in 12-section year",
        sub="Note: not exactly the same as months")
# Application using synthetic data
dat <- data.frame(date=as.Date(paste(2005, 1:365), "%Y %j"),
  value=(-cos(1:365 * 2 * pi / 365) * 10 + rnorm(365) * 3 + 10))
attr(dat$date, "calendar") <- "365_day"
dat$d5 <- mkseas(dat, 5)
dat$d11 < - mkseas(dat, 11)
dat$month <- mkseas(dat, "mon")
dat$DJF <- mkseas(dat, "DJF")
plot(value ~ date, dat)
plot(value ~ d5, dat)plot(value ~ d11, dat)
plot(value ~ month, dat)
plot(value ~ DJF, dat)
head(dat)
```

```
tapply(dat$value, dat$month, mean, na.rm=TRUE)
tapply(dat$value, dat$DJF, mean, na.rm=TRUE)
dat[which.max(dat$value),]
dat[which.min(dat$value),]
# start on a different day
st.day <- as.Date("2000-06-01")
dat$month <- mkseas(dat, "mon", start.day=st.day)
dat$d11 <- mkseas(dat, 11, start.day=st.day)
dat$DJF <- mkseas(dat, "DJF", start.day=st.day)
plot(value ~ d11, dat,
     main=.seasxlab(11, start.day=st.day))
plot(value ~ month, dat,
    main=.seasxlab("mon", start.day=st.day))
plot(value ~ DJF, dat,
    main=.seasxlab("DJF", start.day=st.day))
```
#### mksub *Make a subset of seasonal data*

#### Description

Creates a subset of a data.frame with temporal observations, using IDs and start and ending dates or years.

#### Usage

mksub(x, start, end, id)

# Arguments

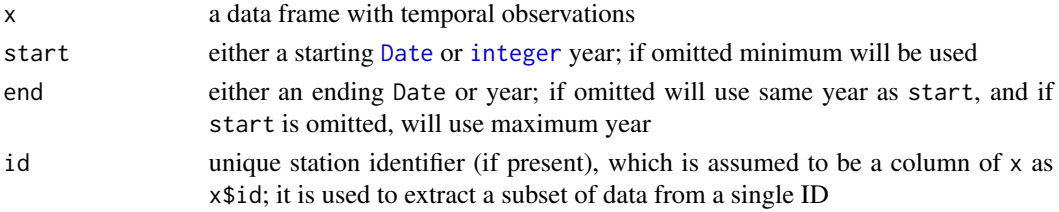

# Details

This utility function is useful for creating temporal subsets of seasonal data and for extracting a single station out of a data. frame with multiple stations or sets. The  $x$  object can have many columns, representing measured variables for each day, which will be returned with their original [attributes.](#page-0-0)

If id is used, that station will be extracted from x. If id is not provided, but there are more than one unique IDs in x\$id, the first unique ID will be extracted, with a [warning.](#page-0-0)

#### <span id="page-22-0"></span>mscdata 23

# Value

Returns a subset of a data. frame with the same columns and attributes as x, except id, which will be retained as an attribute (e.g.,  $attr(x, "id").$ ).

#### Author(s)

Mike Toews

#### See Also

[read.msc](#page-31-1), [mscdata](#page-22-1)

#### Examples

data(mscdata)

# All available data from one station summary(mksub(mscdata, id=1108447))

```
# One year
str(mksub(mscdata, id=1108447, start=1980))
```

```
# A range of years
str(mksub(mscdata, id=1108447, start=1980, end=1989))
```

```
# A range of dates
summary(mksub(mscdata, id=1108447,
             start=as.Date("1975-08-01"),
             end=as.Date("2000-07-31")))
```
<span id="page-22-1"></span>mscdata *Meteorological Service of Canada sample climate data*

# Description

Sample climate data from the Meteorological Service of Canada (MSC) climate stations in western Canada.

#### Usage

data(mscdata)

# Format

A [data.frame](#page-0-0) with 26358 daily observations on the following 10 variables (metric units of '°C' and 'mm' *per day*):

id: [factor](#page-0-0) used to distinguish multiple stations within a single data frame

year: [integer](#page-0-0) year

#### 24 mscdata

yday: [integer](#page-0-0) day of year; 1–365 or 1–366

date: [Date](#page-0-0) class

t\_max: daily maximum temperature

t\_min: daily minimum temperature

t\_mean: daily mean temperature

precip: total daily precipitation

rain: total daily liquid-phase precipitation

snow: total daily solid-phase precipitation

The climate variables have [attr](#page-0-0)ibutes (attr of units and long . name to identify their units and long names for plotting labels.

There are three climate stations in this data frame from:

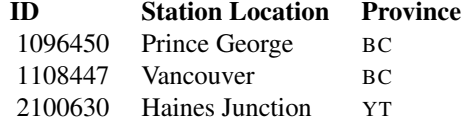

All data spans from 1975 to 2004 for each station. Missing values are present.

#### Details

The field id is optional, but very handy when handling multiple stations. Also, the day of year (yday) and year are optional, since these are stored in the date, using dat\$date <- as.Date(paste(dat\$year,dat\$yday),"%Y %j").

The units and long.name attributes stored in the climate variables are optional, but help annotate the graphics.

# Author(s)

Mike Toews

#### Source

Data provided by the Meteorological Service of Canada, with permission. This data may only be reproduced for personal use; any other reproduction is permitted only with the written consent of Environment Canada.

<https://weather.gc.ca/> [https://weather.gc.ca/mainmenu/contact\\_us\\_e.html](https://weather.gc.ca/mainmenu/contact_us_e.html)

#### See Also

[mscstn](#page-25-1) has MSC station ID codes, locations and names; [mksub](#page-21-1) produces subsets of data; [read.msc](#page-31-1) reads MSC archive files, such as [A1128551.DLY](#page-2-1)

<span id="page-23-0"></span>

#### mscdata 25

#### Examples

```
data(mscstn)
data(mscdata)
par.orig <- par(no.readonly=TRUE)
# structure in R
str(mscdata)
# first few rows
head(mscdata)
# here are all the station IDs
stnids <- levels(mscdata$id)
# show all data
rng.p <- range(mscdata$precip, na.rm=TRUE)
rng.t <- range(mscdata$t_mean, na.rm=TRUE)
par(mfcol=c(2, 3), mgp=c(2, 1, 0), mar=c(3, 3, 3, 1), bty="l")
for (n in levels(mscdata$id)) {
  dat <- mscdata[mscdata$id == n,]
  plot(t_mean ~ date, dat, "l", col="red", ylim=rng.t)
  abline(h=0)
  plot(precip ~ date, dat, "l", col="blue", ylim=rng.p, main=n)
}
par(par.orig)
# show stations and station names available in this data frame
data.frame(stnids, name=getstnname(stnids))
dat <- mksub(mscdata, id=1108447)
dat$month <- mkseas(dat, "mon")
plot(t_mean ~ date, dat, "l")
plot(t_mean ~ date, dat, subset=(month == "Dec"))
seas.temp.plot(dat)
year.plot(dat)
# plot high-resolution statistics
dly.tmp <- tapply(dat$t_mean, dat$yday,
  quantile, c(5, 25, 50, 75, 95) / 100, na.rm=TRUE)
dly <- data.frame(yday=1:366,
  t(matrix(unlist(dly.tmp), nrow=5)))
names(dly) <- c("yday", "d5", "d25", "median", "d75", "d95")
plot(median \sim yday, dly, "n", ylim=c(-5, 25),
  ylab="mean temperature", xlab="day of year")
polygon(c(1:366, 366:1), c(dly$d5, rev(dly$d95)),
        border=FALSE, col="grey80")
polygon(c(1:366, 366:1), c(dly$d25, rev(dly$d75)),
        border=FALSE, col="grey50")
lines(median \sim yday, dly)
abline(h=0)
```
# <span id="page-25-1"></span><span id="page-25-0"></span>Description

Meteorological Service of Canada weather station data, including national ID, station ID, Province, latitude and longitude.

#### Format

A [data.frame](#page-0-0) with 4493 climate stations with the following 6 columns:

name Full station name

- nid National ID, alphanumeric key
- sid Station ID, also used for airport codes
- prov Canadian Province
- lat Decimal degrees latitude; NAD83
- long Decimal degrees longitude; NAD83

# Details

This data object is used as a look-up table to convert a unique station identifier (nid) or ID into a station name, using [getstnname](#page-8-1).

Currently, this data only includes weather stations from Alberta, British Columbia and the Yukon.

#### Author(s)

Mike Toews

#### Source

Provided by the Meteorological Service of Canada, with permission.

# See Also

[getstnname](#page-8-1), [mscdata](#page-22-1), [read.msc](#page-31-1)

#### Examples

```
str(seas::mscstn)
```
table(mscstn\$prov) plot(lat ~ long, seas::mscstn, pch=".") <span id="page-26-1"></span><span id="page-26-0"></span>plot.interarrival *Plot interarrivals for precipitation*

# Description

Plots interarrivals for precipitation using boxplots, giving the typical number of continuous wet days and dry days (or spells) throughout the season. The mean value is also drawn as a single line.

#### Usage

```
## S3 method for class 'interarrival'
plot(x, width = 11, start = 1, rep = 0, start.day = 1,
          ylog = FALKSE, maxy, main, ...)
```
# Arguments

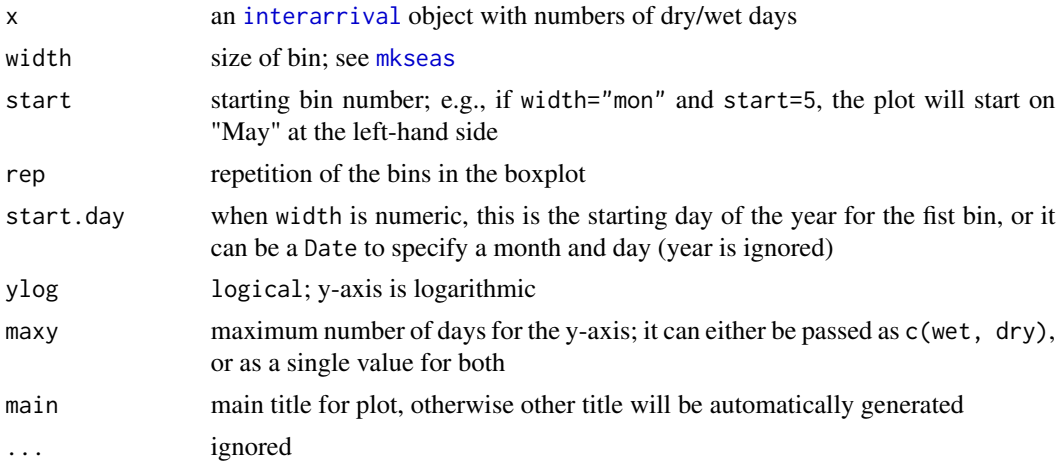

#### Author(s)

Mike Toews

#### See Also

[interarrival](#page-12-1), [seas.var.plot](#page-44-1)

# Examples

```
data(mscdata)
```
dat.int <- interarrival(mksub(mscdata, id=1108447)) plot(dat.int, width="mon")

plot(dat.int, ylog=FALSE, maxy=35, rep=10)

<span id="page-27-1"></span><span id="page-27-0"></span>

# <span id="page-27-2"></span>Description

Plots a "normal" of a seasonal variable, including a precipitation normal (which shows rain and snow fractions, where available). Significant missing data values are also indicated.

#### Usage

```
## S3 method for class 'seas.norm'
plot(x, start = 1, rep = 0, ylim,varwidth = FALSE, normwidth = FALSE,
     leg, add.alt = FALSE, main, ylab, ...)
```
#### Arguments

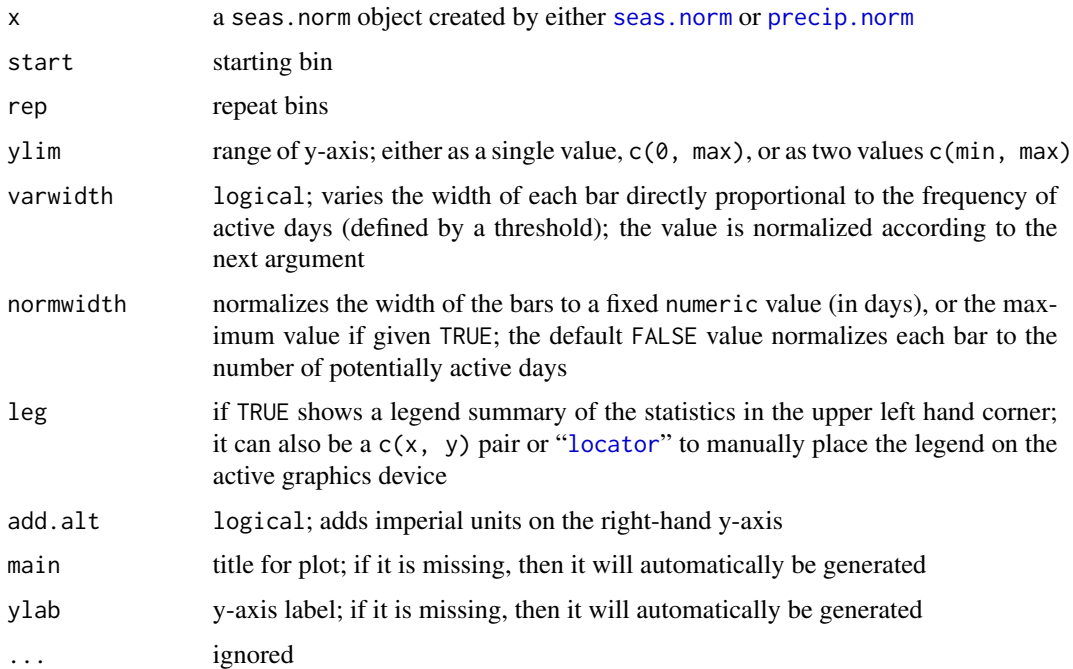

# Details

The varwidth variable is useful for separating different precipitation patterns throughout the season. It changes the width of the bar proportional to the frequency of precipitation events within the bin. Ideally, the bars will be tall and narrow with intense storms that occur infrequently, such as convective storms. Conversely the bars will be broader with less-intense rainfall events occurring more frequently.

# <span id="page-28-0"></span>plot.seas.sum 29

#### Author(s)

Mike Toews

# See Also

[seas.norm](#page-37-1), [precip.norm](#page-37-2), [seas.sum](#page-40-1)

# Examples

```
data(mscdata)
dat <- mksub(mscdata, id=1108447)
d.ss <- seas.sum(dat)
plot(seas.norm(d.ss))
plot(precip.norm(d.ss, fun=median))
plot(precip.norm(d.ss, fun=mean))
plot(precip.norm(d.ss, fun=mean, norm="active"))
plot(precip.norm(d.ss, fun=median, norm="active"))
plot(precip.norm(d.ss), start=15, rep=12)
mar <- par("mar")
plot(precip.norm(d.ss), add.alt=TRUE)
par(mar=mar)
d2.ss <- seas.sum(dat, start.day=as.Date("2000-08-01"))
```

```
plot(precip.norm(d2.ss, fun="mean"))
```
<span id="page-28-1"></span>plot.seas.sum *Plot boxplots of normalized seasonal sums*

#### Description

Plots normalized seasonal sums using boxplots.

# Usage

```
## S3 method for class 'seas.sum'
plot(x, var, norm = "days", year.filter, ylim,
    start = 1, rep = 0, col = "lightgrey", main, ylab, ...)
```
#### Arguments

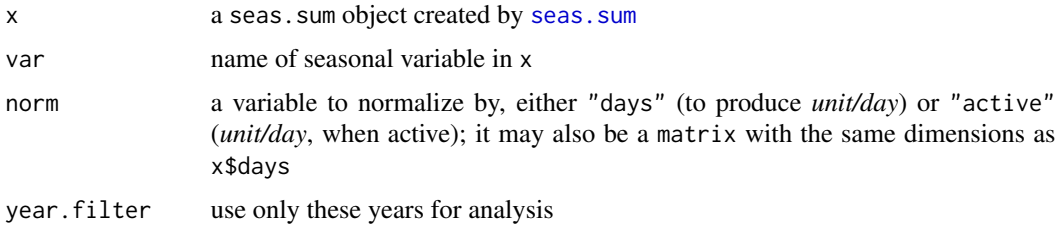

<span id="page-29-0"></span>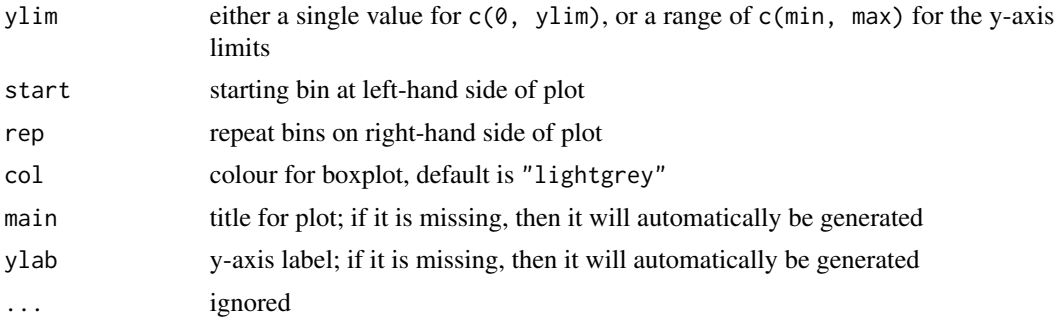

# **Details**

This function is a boxplot interpretation of a seas. sum object. This is not the same as treating var as a continuous variable and using seas.var.plot, since a seas.sum object has been smoothed. Daily extreme values are not well represented here as a result.

#### Warning

The appearance of the boxplots are sensitive to the width parameter specified in the seas.sum function on strongly discontinuous variables. Small bin widths capture the discontinuities better than wider bins, and changes the skew of the distribution.

For instance, the median will appear to decrease as width decreases.

#### Author(s)

Mike Toews

#### See Also

[seas.sum](#page-40-1), [image.seas.sum](#page-10-1), [seas.norm](#page-37-1)

# Examples

```
data(mscdata)
par.orig <- par(no.readonly=TRUE)
on.exit(par.orig)
dat <- mksub(mscdata, id=1108447)
dat.ss <- seas.sum(dat)
# Normalized by the number of days in each bin
plot(dat.ss)
# Normalized by the number of active days in each bin
plot(dat.ss, norm="active")
# Snow, using a different start day, and a better y-axis:
dat2.ss <- seas.sum(dat, var="snow", width="mon",
                    start.day=as.Date("2000-08-01"))
par(yaxs="i")
```
# <span id="page-30-0"></span>precip.dep 31

```
plot(dat2.ss, var="snow")
plot(dat2.ss, var="snow", norm="active")
```
# <span id="page-30-1"></span>precip.dep *Cumulative precipitation departure*

# Description

Calculate the cumulative precipitation departure (CPD) for a station with a given precipitation normal.

#### Usage

 $precip.dep(x, norm, var = "precip")$ 

# Arguments

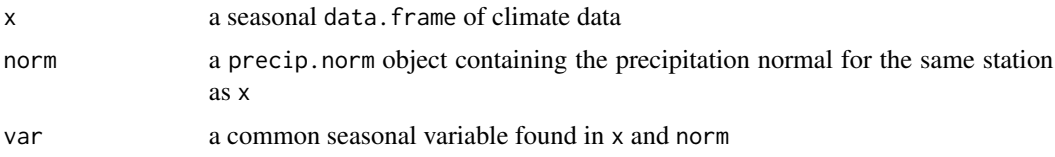

### Details

This function is useful for looking at the behaviour of a precipitation time-series in relation to its precipitation normal over an extended period of time. This is especially useful for identifying changes in precipitation, and is useful for relating to groundwater recharge patterns.

# Value

Returns a data. frame similar to x, but contains the departures in the dep column.

#### Note

The selection of fun in [precip.norm](#page-37-2), such as using [mean](#page-0-0) or [median](#page-0-0), will affect the result of this function; width has only a minor effect.

Periods with missing (NA) values in var of x will have a flat departure, neither increasing nor decreasing.

# Author(s)

Mike Toews

# See Also

[precip.norm](#page-37-2)

# Examples

```
data(mscstn)
data(mscdata)
dat <- mksub(mscdata, id=1108447)
dat.ss <- seas.sum(dat)
dat.dep <- precip.dep(dat,precip.norm(dat.ss, fun="mean"))
plot(dep ~ date, dat.dep, type="l", main="CPD from mean normals")
dat.dep <- precip.dep(dat, precip.norm(dat.ss, fun="median"))
plot(dep ~ date, dat.dep, type="l", main="CPD from median normals")
```
<span id="page-31-1"></span>read.msc *Read a MSC archive file into a data.frame*

# **Description**

Reads a Meteorological Service of Canada (MSC) digital archive files (HLY and DLY formats) into a data.frame.

#### Usage

```
read.msc(file, flags = FALSE, add.elem, format, verbose = TRUE)
```
# Arguments

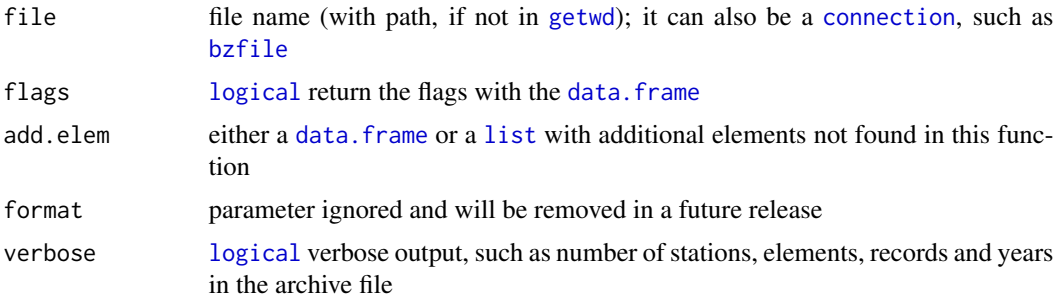

#### Details

This function currently reads in HLY (hourly) and DLY (daily) archive formats. This is automatically detected. The other formats, FIF (fifteen-minute) and MLY (monthly), are not currently supported.

The input file can include multiple stations and multiple elements (measured variables). The multiple stations are deciphered through the id column, and the multiple variables appear as columns to the output data frame.

This function currently only reads a limited number of elements, however additional elements can be used by editing two lines in the R source for this function.

<span id="page-31-0"></span>

#### <span id="page-32-0"></span>read.msc 33

#### Value

Returns a data. frame object with the following minimum fields:

id: [factor](#page-0-0) used to distinguish multiple stations within a single data frame

year: [integer](#page-0-0) year

yday: integer day of year; 1–365 or 1–366

date: [Date](#page-0-0), useful for plotting a continuous time-series

datetime: [POSIXct](#page-0-0), includes date and time info, only included if file is in HLY archive format

element: [numeric](#page-0-0), with [attributes](#page-0-0) set for units and long.name; these can be changed using [attr](#page-0-0) on dat\$varname

flag: factor; included if flags=TRUE

The are as many element columns for each element found in the archive file, such as:

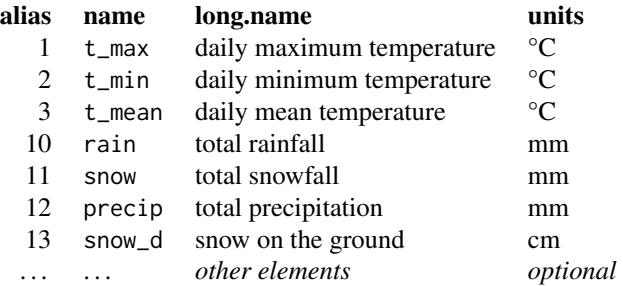

Additional elements (or variables) can be added by specifying the element variable, and their units can be set using, for example, attr(dat\$var, "units") <- "cm".

Units are in common metric units: 'mm' for precipitation-related measurements, 'cm' for snow depth, and '?C' for temperature. The flag columns are a single character [factor](#page-0-0), described in the MSC Archive documentation. Units are added to each column using, for example attr(dat\$precip, "units") <- "mm".

#### Author(s)

Mike Toews

#### Source

Climate data can be requested from MSC, or can be obtained directly from the Canadian Daily Climate Data (CDCD) CD-ROMs, which are available for a free download (procedure described in [A1128551.DLY](#page-2-1)).

# References

[https://web.archive.org/web/20130625230337/http://climate.weatheroffice.gc.ca/pr](https://web.archive.org/web/20130625230337/http://climate.weatheroffice.gc.ca/prods_servs/documentation_index_e.html)ods\_ [servs/documentation\\_index\\_e.html](https://web.archive.org/web/20130625230337/http://climate.weatheroffice.gc.ca/prods_servs/documentation_index_e.html) (archived) Technical Documentation - Documentation for the Digital Archive of Canadian Climatological Data (Surface) Identified By Element http://climate.weatheroffice.gc.ca/prods\_servs/index\_e.html#cdcd (dead link) CDCD CD-ROM download location

#### See Also

[mscstn](#page-25-1), [mksub](#page-21-1), [mkseas](#page-17-1), [A1128551.DLY](#page-2-1)

# Examples

```
fname <- system.file("extdata", "A1128551.DLY", package="seas")
print(fname)
dat <- read.msc(fname)
print(head(dat))
seas.temp.plot(dat)
year.plot(dat)
# Show how to convert from daily to monthly data
dat$yearmonth <- factor(paste(format(dat$date, "%Y-%m"), 15, sep="-"))
mlydat <- data.frame(date=as.Date(levels(dat$yearmonth)))
mlydat$year <- factor(format(mlydat$date, "%Y"))
mlydat$month <- mkseas(mlydat, "mon")
# means for temperature data
mlydat$t_max <- as.numeric(
    tapply(dat$t_max, dat$yearmonth, mean, na.rm=TRUE))
mlydat$t_min <- as.numeric(
    tapply(dat$t_min, dat$yearmonth, mean, na.rm=TRUE))
mlydat$t_mean <- as.numeric(
    tapply(dat$t_mean, dat$yearmonth, mean, na.rm=TRUE))
# sums for precipitation-related data
mlydat$rain <- as.numeric(
    tapply(dat$rain, dat$yearmonth, sum, na.rm=TRUE))
mlydat$snow <- as.numeric(
    tapply(dat$snow, dat$yearmonth, sum, na.rm=TRUE))
mlydat$precip <- as.numeric(
    tapply(dat$precip, dat$yearmonth, sum, na.rm=TRUE))
print(head(mlydat), 12)
# Show how to convert from a HLY file into daily summaries
## Not run:
hlydat <- read.msc(bzfile("HLY11_L1127800.bz2"), flags=TRUE)
hlydat$date <- factor(hlydat$date)
# sum the solar radiation for each day to find the 'total daily'
sumdat <- tapply(hlydat$solar, hlydat$date, sum, na.rm=TRUE)
dlydat <- data.frame(date=as.Date(names(sumdat)),
                     solar=as.numeric(sumdat))
# sum the number of hours without measurements
sumdat <- tapply(hlydat$solar, hlydat$date,
                 function(v)(24 - sum(!is.na(v))))dlydat$na <- as.integer(sumdat)
# quality control to remove days with less than 4 hours missing
```
<span id="page-33-0"></span>

#### <span id="page-34-0"></span>sdsm 35

```
Summerland <- dlydat[dlydat$na < 4,]
attr(Summerland$solar, "units") <- "W/(m^2*day)"
attr(Summerland$solar, "long.name") <- "Daily total global solar radiation"
seas.var.plot(Summerland, var="solar", col="yellow", width=5)
## End(Not run)
```
#### sdsm *Read and write from SDSM*

# <span id="page-34-1"></span>Description

Reads and writes the data format used in SDSM's 'DAT' and 'OUT' extensions.

#### Usage

```
# reading
read.sdsm(file, start = 1961, end = 2000, calendar)
# writing
```

```
write.sdsm(dat, var, start, end, file = "")
```
### Arguments

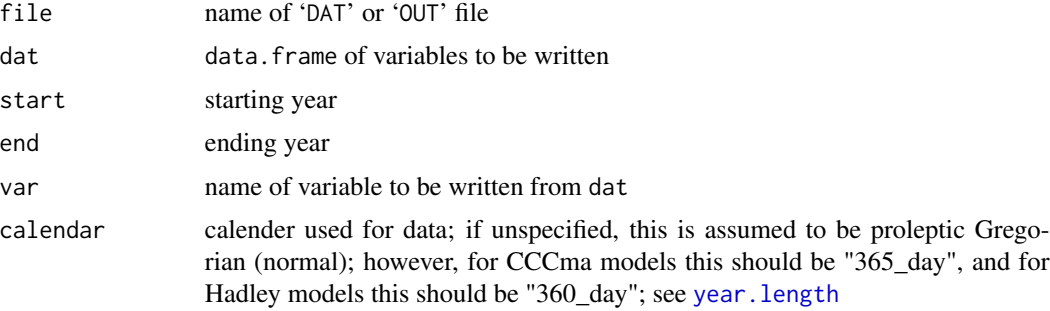

#### Details

This function readings and writes climate data with the Statistical Downscaling Model, or SDSM. The model uses 'DAT' extensions for input data, such as daily observations of mean temperature, and 'OUT' extensions for modeled output.

# Value

read.sdsm returns a data.frame of the measured variables. The variables are named V1...Vn, for *n* ensembles.

If a calendar is specified, this is stored as an attribute in the date data frame column.

#### <span id="page-35-0"></span>Author(s)

Mike Toews

#### References

Wilby, R.L., Dawson, C.W. and Barrow, E.M. 2002. SDSM — a decision support tool for the assessment of regional climate change impacts, *Environmental Modelling Software*, 17 (2), 145– 157, doi: [10.1016/S13648152\(01\)000603](http://doi.org/10.1016/S1364-8152(01)00060-3)

SDSM can be downloaded free-of-charge for Windows platforms from <https://www.sdsm.org.uk/>

CGCM1 and HADCM3 model data for SDSM can be downloaded from the Canadian Climate Impacts and Scenarios website:

[https://web.archive.org/web/20120218192015/http://www.cics.uvic.ca/scenarios/sds](https://web.archive.org/web/20120218192015/http://www.cics.uvic.ca/scenarios/sdsm/select.cgi)m/ [select.cgi](https://web.archive.org/web/20120218192015/http://www.cics.uvic.ca/scenarios/sdsm/select.cgi) (archived)

#### See Also

[read.msc](#page-31-1), [change](#page-4-1)

#### Examples

```
## Not run:
# reading
fname <- system.file("extdata", "GF_2050s_precip.OUT", package="seas")
gf50 <- read.sdsm(fname)
gf50.ss <- seas.sum(gf50, var=paste("V", 1:20, sep=""), name="Grand Forks")
# analysis
image(gf50.ss, var="V1")
image(gf50.ss, var="V2")
image(gf50.ss, var="V3")
# writing
data(mscdata)
hj <- mksub(mscdata, id=2100630)
fname <- paste(tempdir(), "HJ_Obs_prcp.DAT", sep="/")
write.sdsm(hj, "precip", 1961, 2000, fname)
## End(Not run)
```
seas.check *Check the suitability of a data.frame, or seas.sum for seas*

# Description

Check the suitability of a [data.frame](#page-0-0) or [seas.sum](#page-40-1) object for seas.

#### <span id="page-36-0"></span>seas.check 37

#### Usage

```
seas.df.check(x, orig, var)
seas.sum.check(x, orig, var, norm, year.filter, ann.only)
```
#### Arguments

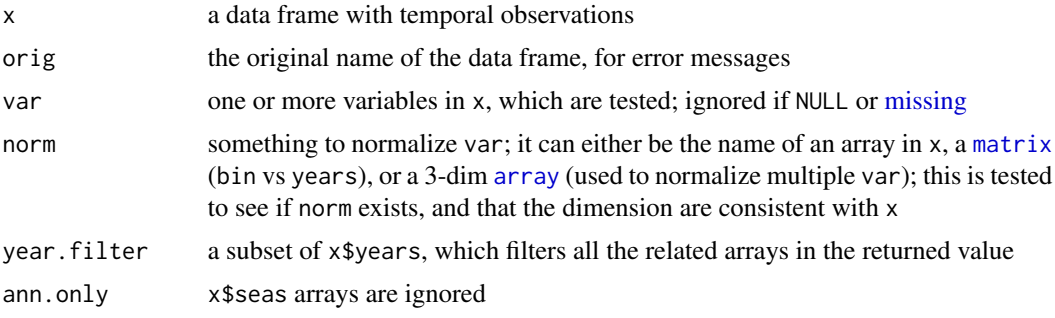

# Details

This utility function simply checks the suitability of a data. frame or seas. sum objects for use with seas.

If x is data. frame (using seas.df.check that is really required, is a 'date' column, named  $x$ \$date with a [class](#page-0-0) of either link{POSIXct} or link{Date}, and one or more variables in the var columns of x.

There must be at least one finite observation in each of var, if supplied.

These function is used within other functions, and is not intended to be called directly.

#### Value

seas.df.check returns a few helpful items from x in a [list](#page-0-0) using [invisible](#page-0-0):

- id: station ID from one of  $attr(x, "id")$  or  $x$id[1]$
- name:name of seasonal data, such as a place
- year.range:integers of start, and ending years
- calendar:an attribute from x\$date; otherwise this will be NULL for a normal proleptic Gregorian calendar
- main:main title, from [.seastitle](#page-9-1)
- units:units for var[1]
- long.name: long name for var[1]
- ylab:y-axis label for var[1]

seas.sum.check returns x with modifications, depending on norm and year.filter.

# Author(s)

Mike Toews

# See Also

[hidden](#page-9-2) functions for seas

# Examples

```
data(mscdata)
dat <- mksub(mscdata, id=1108447)
str(seas.df.check(dat))
```

```
dat.ss <- seas.sum(dat)
str(seas.sum.check(dat.ss, norm="days"))
```
<span id="page-37-1"></span>seas.norm *Calculate annual and seasonal 'normal' statistics, including precipitation normals*

# <span id="page-37-2"></span>Description

Calculates annual and seasonal 'normal' statistics on a [seas.sum](#page-40-1) object, including precipitation normals for rain, snow and total precipitation.

# Usage

```
seas.norm(x, var, fun = "median", norm = "days", year.filter,
         ann.only = FALSE, precip.norm = FALSE)
```

```
precip.norm(x, fun = "median", norm = "days", year.filter)
```
# Arguments

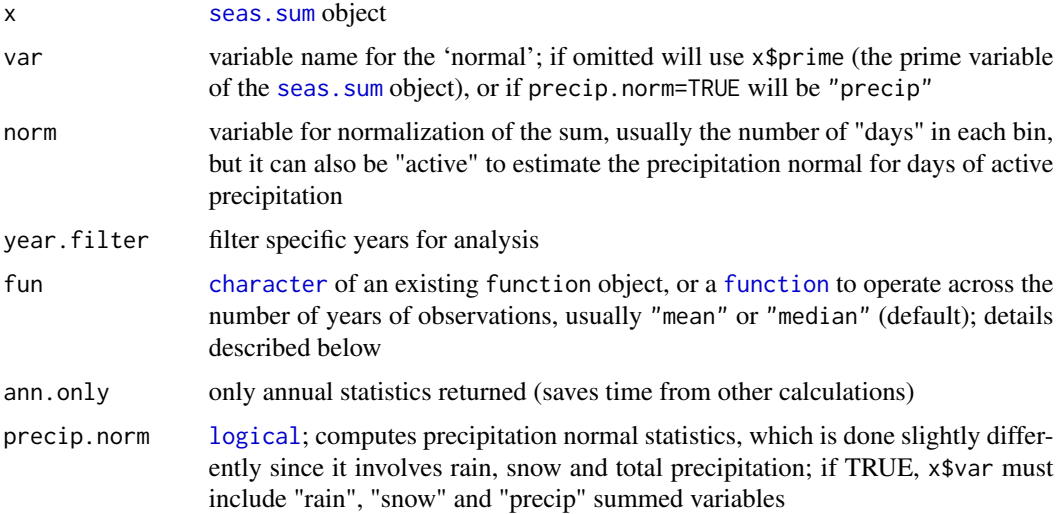

<span id="page-37-0"></span>

#### <span id="page-38-0"></span>seas.norm 39

#### Details

This function calculates the statistics of precipitation data on an *annual* and *seasonal* scope from a seas. sum object.

The seasonal input data are normalized by the number of days in each bin, to produce a precipitation rate in 'mm/day'. This is because the number of days in each bin is not equal. The function fun is then applied to the normalized precipitation, and operates along each bin, across multiple years of data. The supplied function is usually ["median"](#page-0-0) or ["mean"](#page-0-0), but it can also be a built in R function, such as ["var"](#page-0-0) for variance, or a composite such as:

function(i, na.rm)(quantile(i, 0.2, na.rm=na.rm, names=F)) the  $20\%$  quantile function(i, na.rm)(mean(i, na.rm=na.rm)/(sd(i, na.rm=na.rm)^3)) skewness

If fun  $=$  ["mean"](#page-0-0), then the statistics are straightforward (using [apply](#page-0-0)), however if fun  $=$  "median" and there are more than 2 years of data, a different approach is taken. The median is a special case of the quantile function, where the probability is 50% of the population. The [median](#page-0-0) and [quantile](#page-0-0) functions are more resistant to outliers than [mean](#page-0-0), and can have advantages on precipitation data. Precipitation occurring at a given time of year does not have a normal distribution since it is a value that is not always occurring. It often has a left-skewed distribution, consisting of many zero measurements, and few extreme precipitation events.

In this function, if fun = "median" (default) the [median](#page-0-0) function is only used to calculate the median annual precipitation. The [quantile](#page-0-0) function is used to calculate the seasonal statistics, since the sum of medians applied in each bin are less than the median annual precipitation. This is because there are usually many measurements of no rain, which skew the distribution to the left. The percentile for the quantile function is found using a secant method (Cheny and Kincaid, 1999) such that the sum of the quantiles from each bin are equal to the median of the annual precipitation.

Snow and rain (which are the two components of precipitation) are calculated similarly (if fun = "median"). The annual total rain and snow amounts are determined by finding the percentile of a quantile function where the sum is equal to the median of the annual precipitation. The seasonal snow and rain amounts are independently found using the same method to find the seasonal precipitation. The fraction of the snow in each bin,  $snow.frac.b = snow.b/(snow.b + rain.b)$  is multiplied by the seasonal precipitation to determine the seasonal rain and snow amounts. This is because the sum of rain and snow in each bin does not equal the seasonal precipitation. This way, a figure with precip.only = TRUE and = FALSE will have identical daily precipitation rates in each bin.

The pitfalls of calculating precipitation 'normals' is that it assumes that precipitation occurs *every* day at a constant rate within each bin. This is not realistic, as the precipitation rates are much higher when it is actually occurring.

#### Value

Returns a precip.norm object, which is a [list](#page-0-0) with the following elements:

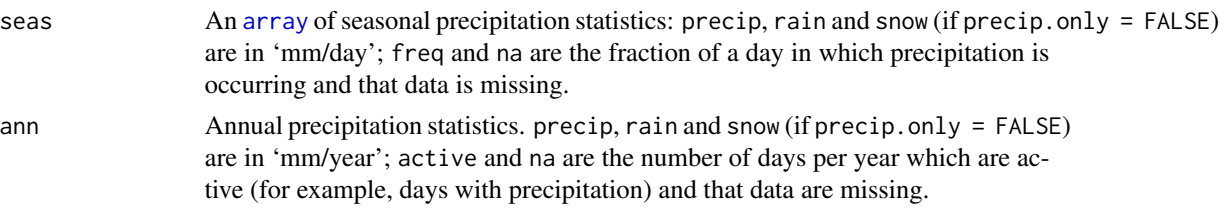

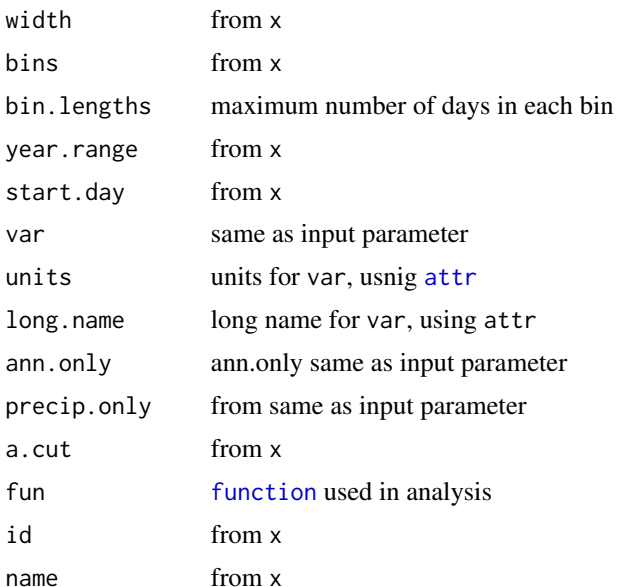

# Note

Seasonal data are explicitly normalized to a rate *per day* (i.e., mm/day), and not *per month* (i.e., mm/month). This is because a time-derivative *per month* has unequal intervals of time, ranging between 28 to 31 days. This directly creates up to 10% error in the analysis between months.

Units for annual normals, however, remain *per year*, since a year is a suitable time derivative.

#### Author(s)

Mike Toews

# References

Cheny, E. W. and Kincaid, D. 1999, *Numerical Mathematics and Computing*, Pacific Grove: Brooks/Cole Pub., 671 p.

Guttman, N.B. 1989, 'Statistical descriptors of climate', *American Meteorological Society*, 70, 602– 607.

# See Also

[plot.seas.norm](#page-27-1), [seas.var.plot](#page-44-1), [precip.dep](#page-30-1)

### Examples

```
data(mscdata)
```

```
# calculate precipitation normal
dat <- mksub(mscdata, id=1108447)
dat.ss <- seas.sum(dat)
dat.nm <- precip.norm(dat.ss, fun="mean")
```
<span id="page-39-0"></span>

#### <span id="page-40-0"></span>seas.sum 41

```
# plot precipitation normal
plot(dat.nm) # this is the same as plot.precip.norm(dat.nm)
# use precipitation normal
dat.dep <- precip.dep(dat, dat.nm)
plot(dep ~ date, dat.dep, type="l",
    main="CPD from mean normals")
```
<span id="page-40-1"></span>seas.sum *Seasonal sum data object*

# Description

Create a seasonal sum object used for analysis of precipitation data (among other things, such as recharge rates); this object has sums in each 'bin' of a season, as well as for each annum (or year).

#### Usage

seas.sum(x, var, width = 11, start.day = 1, prime,  $a.cut = 0.3$ ,  $na.cut = 0.2$ )

# Arguments

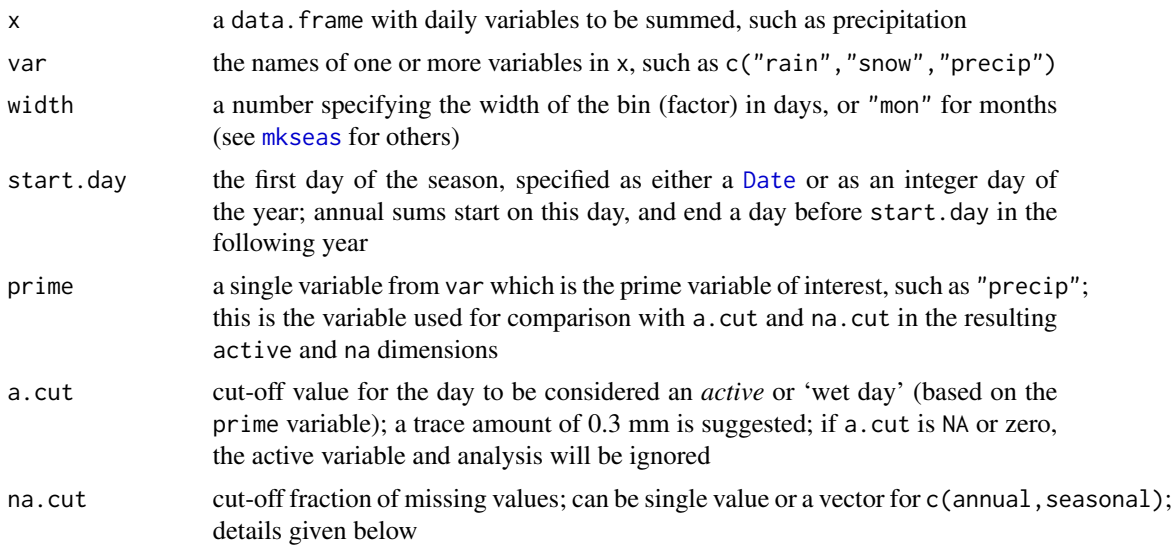

# Details

This function is used to discretize and sum time-varying data in a [data.frame](#page-0-0) for analysis in *seasonal* and *annual* parts. This is particularly useful for calculating normals of rates, such as precipitation and recharge. This function simply sums up each variable in each bin for each annum (or year), and provides the results in several arrays.

<span id="page-41-0"></span>Sums are *not* normalized, and represent a sum for the number of days in the bin (seasonal data) or annum (for annual data). Seasonal data can be normalized by the number of days (for a rate per  $day)$  or by the number of active days where prime  $> a$ .cut.

For annual sums, annums with *many* missing values are ignored (receiving a value of NA) since it has insufficient data for a complete sum. The amount of allowable NA values per annum is controlled by na.cut[1], which is a fraction of NA values for the whole annum (default is 0.2).

The seasonal sums are calculated independently from the annual sums. Individual bins from each year with *many* missing values are ignored, where the amount of allowable NA values is controlled by na.cut[2] (or na.cut[1], if the [length](#page-0-0) of na.cut is 1). The default fraction of NAs in each bin of each annum is 0.2.

#### Value

Returns a seas. sum object, which is a [list](#page-0-0) with the following elements:

ann: A data. frame of annual data; the columns are:

year: year, or annum

- active: the number of 'active' days in the year where the prime variable is above a.cut (if used)
- days: number of days in each year
- na: number of missing days in the year
- *var(s)*: annual sum of one or more variable; if the original units were mm/day, they are now mm/year

seas: An array: of seasonal data; the dimensions are:

- [[1]]: year, or annum
- [[2]]: bins, or seasonal factors generated by mkseas
- [[3]]: sums of variables for each bin of each year; if the original unit was mm/day, it is now mm per number of days, which is held in the days item
- active: the number of 'active' days in the bin where the prime variable is above a.cut (if used)
- days: an array of the number of days in each bin; this array is useful for normalizing the numbers in seas to comparable units of mm/day
- na: number of missing days in each bin
- start.day: same as input
- years: years (same as ann[[1]] and seas[[1]]); if start.day is not 1, this represents the starting and ending years (i.e., 1991\_1992) of each annum; see [mkann](#page-16-1)
- var: variable(s) which the sums represent (part of ann [[2]] and seas [[3]])
- units: a [list](#page-0-0) of units for each var, such as "mm/day"; these are obtained from the units attribute (using [attr](#page-0-0)) found in x\$var
- long.name: a list of long names for each var; these are obtained from long.name in x\$var; set to be var if NULL
- prime: a prime variable, such as "precip"
- width: width argument passed to mkseas
- bins: names of bins returned by mkseas (same as seas[[2]])

#### <span id="page-42-0"></span>seas.sum 43

bin.lengths: the maximum length in days for each bin year.range: range of years from x precip.only: value used in argument (modified if insufficient data found in x) na.cut: value used in argument a.cut: value used in argument; if it is zero or NA, this will be FALSE id: from attr(x,"id") (NULL if not set) name: from  $attr(x, "name")$  (NULL if not set)

# Author(s)

Mike Toews

# See Also

To view the result try [image.seas.sum](#page-10-1), or alternatively, [plot.seas.sum](#page-28-1)

To calculate and view a "normal", use [seas.norm](#page-37-1) and [plot.seas.norm](#page-27-1), or for precipitation use [precip.norm](#page-37-2) and [plot.precip.norm](#page-27-2)

#### Examples

```
data(mscdata)
dat <- mksub(mscdata, id=1108447)
dat.ss <- seas.sum(dat, width="mon")
# Structure in R
str(dat.ss)
# Annual data
dat.ss$ann
# Demonstrate how to slice through a cubic array
dat.ss$seas["1990",,]
dat.ss$seas[,2,] # or "Feb", if using English locale
dat.ss$seas[,,"precip"]
# Simple calculation on an array
(monthly.mean <- apply(dat.ss$seas[,,"precip"], 2, mean,na.rm=TRUE))
barplot(monthly.mean, ylab="Mean monthly total (mm/month)",
main="Un-normalized mean precipitation in Vancouver, BC")
text(6.5, 150, paste("Un-normalized rates given 'per month' should be",
"avoided since ~3-9% error is introduced",
"to the analysis between months", sep="\n"))
# Normalized precip
norm.monthly <- dat.ss$seas[,,"precip"] / dat.ss$days
norm.monthly.mean <- apply(norm.monthly, 2, mean,na.rm=TRUE)
print(round(norm.monthly, 2))
```
print(round(norm.monthly.mean, 2))

barplot(norm.monthly.mean,

<span id="page-43-0"></span>44 seas.temp.plot

```
ylab="Normalized mean monthly total (mm/day)",
main="Normalized mean precipitation in Vancouver, BC")
# Better graphics of data
dat.ss <- seas.sum(dat, width=11)
image(dat.ss)
```
<span id="page-43-1"></span>seas.temp.plot *Plot seasonal temperature normals*

# Description

Plot seasonal temperature normals using boxplots, and also plot seasonal diurnal variability between minimum and maximum temperature.

#### Usage

```
seas.temp.plot(x, width = 11, start = 1, rep = 0, start.day = 1,
          var = c("t_min", "t_max", "t_mean"),
          add.alt = FALSE, ylim, main, ylab, ...)
```
# Arguments

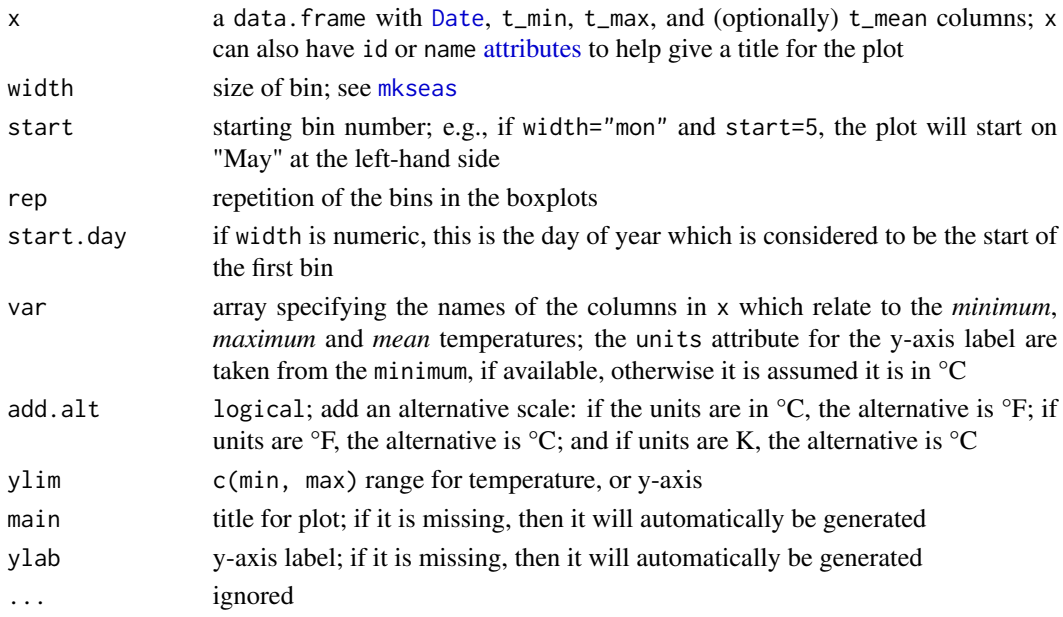

# Details

Plots boxplots for seasonal temperature normals from mean daily temperature, and diurnal variability with the mean difference of daily minimum and maximum temperatures (red vertical lines). If the mean is not supplied, it is calculated from the mean of daily maximum and minimum temperatures.

# <span id="page-44-0"></span>seas.var.plot 45

# Value

Returns values from [boxplot](#page-0-0) statistics on mean temperature.

#### Note

This function was formerly named plot.seas.temp, but required renaming as it is not an S3 method.

# Author(s)

Mike Toews

# See Also

[seas.var.plot](#page-44-1), [plot.seas.norm](#page-27-1), [year.plot](#page-52-1)

Use mksub to make a subset of x.

# Examples

data(mscdata)

```
dat <- mksub(mscdata, id=1108447)
seas.temp.plot(dat)
seas.temp.plot(dat, width="mon", add.alt=TRUE)
```

```
# starting and ending elsewhere
seas.temp.plot(dat, start=18, rep=3)
```
<span id="page-44-1"></span>seas.var.plot *Plot seasonal normals of a given variable*

#### Description

Plot seasonal normals of a variable using boxplots.

# Usage

seas.var.plot(x, var, width = 11, start = 1, rep = 0, start.day = 1, col, ylim, add.alt, alt.ylab, main, ylab, ylog, ...)

#### Arguments

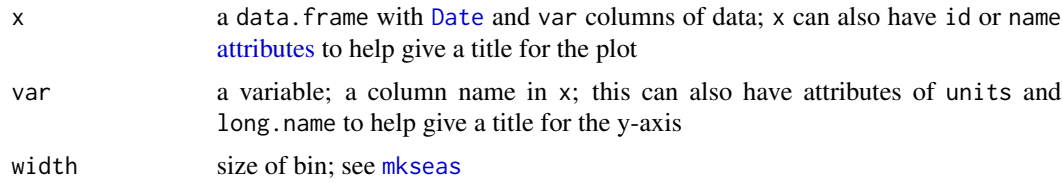

<span id="page-45-0"></span>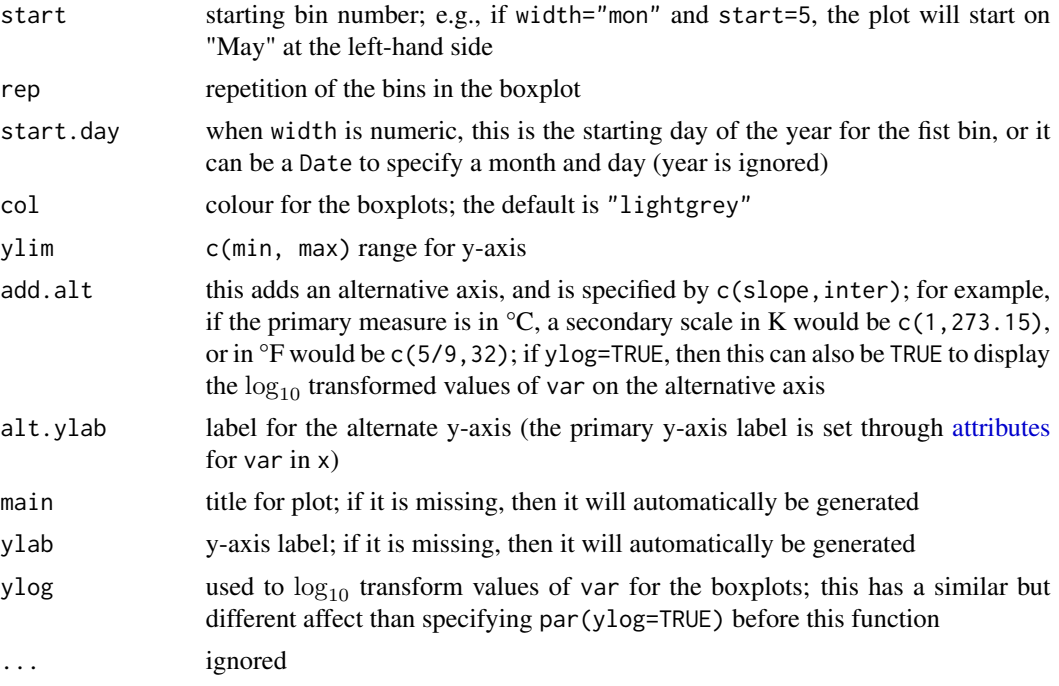

# Details

Shows normals of a seasonal variable using boxplots.

# Value

Returns values from [boxplot](#page-0-0) statistics on the variable.

# Note

This function was formerly named plot.seas.var, but required renaming as it is not an S3 method.

# Author(s)

Mike Toews

# See Also

[seas.var.plot](#page-44-1), [plot.seas.norm](#page-27-1), [year.plot](#page-52-1).

Use [mksub](#page-21-1) to make a subset of x.

# Examples

```
opar <- par(no.readonly=FALSE)
on.exit(par(opar))
data(mscdata)
dat <- mksub(mscdata, id=1108447)
```
#### <span id="page-46-0"></span>SeasOpts 47

```
seas.var.plot(dat, var="t_max", col="tomato",
 add.alt=c(5/9, 32), alt.ylab="F")
abline(h=0)
par(opar) # reset graphics parameters
seas.var.plot(dat, var="t_min",
 start=18, rep=16)
pdat <- dat[dat$precip > 0,]
attr(pdat$precip, "long.name") <- "precipitation intensity"
attr(pdat$precip, "units") <- "mm/day"
par(ylog=TRUE)
seas.var.plot(pdat, var="precip", col="azure")
title(sub="These boxplots are simply plotted on a log-y scale")
par(opar)
seas.var.plot(pdat, var="precip", col="azure", ylog=TRUE)
title(sub="These boxplots are based on log-transformed values")
seas.var.plot(pdat, var="precip", col="azure", ylog=TRUE, add.alt=TRUE)
title(sub="The actual axis for graph is on the right-side")
```
<span id="page-46-1"></span>

SeasOpts *Options for seas*

# **Description**

Set default options for seas.

#### Usage

setSeasOpts()

#### Details

set Seas Opts sets all the default values for options in **seas**, and at some point it may support arguments for styles, such as 'black and white'. However, after the initial setting of options, users may change the options to modify the look of graphics produced in seas.

Other details of the graphics can be modified using [par](#page-0-0). This includes the font sizes, back-ground colour, font family, and many others. For example, setting par(cex=0.75) will reduce the font size in the active device by 75% of the original size; while par(font.main=2) will change only the font for the main titles.

## Value

setSeasOpts() only sets the options in the current environment, and returns nothing.

This is automatically done when seas is loaded (using . onLoad).

#### <span id="page-47-0"></span>Options used in seas

Here are all the supported options for **seas**, with the default values shown for each option. Options are stored in [list](#page-0-0)s, which make them easy to 'get', but difficult to 'set', and is shown in the *Examples* section at the bottom.

seas.main: formating style for main title:

fmt: format for name and id (if available) as the first "%s", followed by a range of years as the second "%s"; these are formated by [sprintf](#page-0-0); "%s\n%s"

rngsep: separation between ranges of years; "-", other alternatives could be " to "

show.id: show id (if available) in main title; TRUE

show.fun: show function (where applicable) in main title; TRUE

seas.label: label formating for variables:

fmt: label for name and units (if available); "%s (%s)", other alternatives could be "%s, %s"

monthday: format for month and day (see [strftime](#page-0-0) for format codes); this can be either "%b %-d" (for most Unix-like systems), "%b %#d" (for Windows systems), or "%b %d" (for other systems); this should produce a string, such as 'Aug 1' for *August 1st*

month similar as previous, but when starting exactly on month-breaks; "%B"

ann a label for [image.seas.sum](#page-10-1); default is 'annual'

seas.month.grid: setting for the display of the month grid (see [.seasmonthgrid](#page-9-1)), which is common to many plots that use a [numeric](#page-0-0) width in [mkseas](#page-17-1):

abb: abbreviate month names for grid; TRUE

- len: trim month name lengths to a number, for instance to get J|F|M|A|M|J|J|A|S|O|N|D, use 1; NULL
- force: force the display of each month label using [mtext](#page-0-0), otherwise labels can be automatically placed and adjusted for device using [axis](#page-0-0); TRUE
- label: show a month label on the grid; TRUE
- col: colour for month grid; "lightgrey"
- lwd: width for month grid lines, multiplied by par("lwd"); 1

lty: style for month grid lines; 1

seas.bxp: attributes which affect the display of boxplots, used by various functions:

boxcol: default box-fill colour; "lightgrey"

outcex: outlier symbol size, multiplied by par("cex"); 1

seas.temp: attributes which affect the display of [seas.temp.plot](#page-43-1) (among other functions):

- col: colours for boxplot fill and diurnal variability lines; c("lightgrey","red")
- lwd: width of diurnal variability lines in seas.temp.plot, multiplied by par("lwd"); 3
- seas.precip: attributes which affect the display of precipitation:

col: colour; "grey"

density: pattern density; NULL

angle: pattern angel; 45

lwd: thickness of box line, multiplied by par("lwd"); 1

seas.rain: attributes which affect the display of rain:

#### <span id="page-48-0"></span>SeasOpts 49

col: colour; "lightblue" density: pattern density; NULL angle: pattern angel; 45 lwd: thickness of box line, multiplied by par("lwd"); 1 seas.snow: attributes which affect the display of snow: col: colour; "lightgrey" density: pattern density; NULL angle: pattern angel; -45 lwd: thickness of box line, multiplied by par("lwd"); 1 seas. interarrival: attributes which affect the display of wet- and dry-spells in plot. interarrival; organized as c(wet,dry): col: colour; c("lightblue","orange") seas.[median](#page-0-0): attributes which affect the display of the median lines in [image.seas.sum](#page-10-1): col: colour; "red" lwd: width of line, multiplied by par("lwd"); 1 lty: style of line; 1

seas.[mean](#page-0-0): attributes which affect the display of the mean lines in [image.seas.sum](#page-10-1):

col: colour; "red"

lwd: width of line, multiplied by par("lwd"); 1

lty: style of line; 1

seas.na: attributes which affect the display of NA or missing values in various plots:

col: colour; "red"

pch: character symbol; "x"

# Author(s)

Mike Toews

# See Also

[hidden](#page-9-2)

# Examples

```
if(is.null(getOption("seas.main")))
 setSeasOpts()
```
# Modify an option getOption("seas.main")\$show.id cp <- orig <- getOption("seas.main") cp\$show.id <- FALSE options(seas.main=cp) getOption("seas.main")\$show.id

options(seas.main=orig)

<span id="page-49-2"></span><span id="page-49-0"></span>

#### Description

Example LARS-WG data file of synthetic data from Summerland, BC.

# Format

Both files are ASCII-based, and can be viewed in any text editor

- 'summerland.sr' is the 'site file', which contains the meta-data
- 'summerland.dat' is the data file

Details of these file formats can be found in the LARS-WG manual and help documentation.

#### Details

The sample file name was generated in LARS-WG from calibration of data from Summerland (MSC ID: 1127800). Thirty-years were generated, each synthetic year has 365-days.

#### Author(s)

Mike Toews

#### See Also

[read.lars](#page-14-2), which contains an example using these files

<span id="page-49-1"></span>write.help *Write climate data in the format used by the HELP model*

#### Description

Write climate data in the format used by the Hydrological Evaluation of Landfill Performance (HELP) model. This exports the data using two slightly different variants of HELP: the DOS versions (3.07 to 3.80D) and for Visual HELP.

# Usage

```
write.help(file, dat, var = ", name = ", region, lat,
          visual.help = FALSE, metric = TRUE)
```
#### <span id="page-50-0"></span>write.help 51

# Arguments

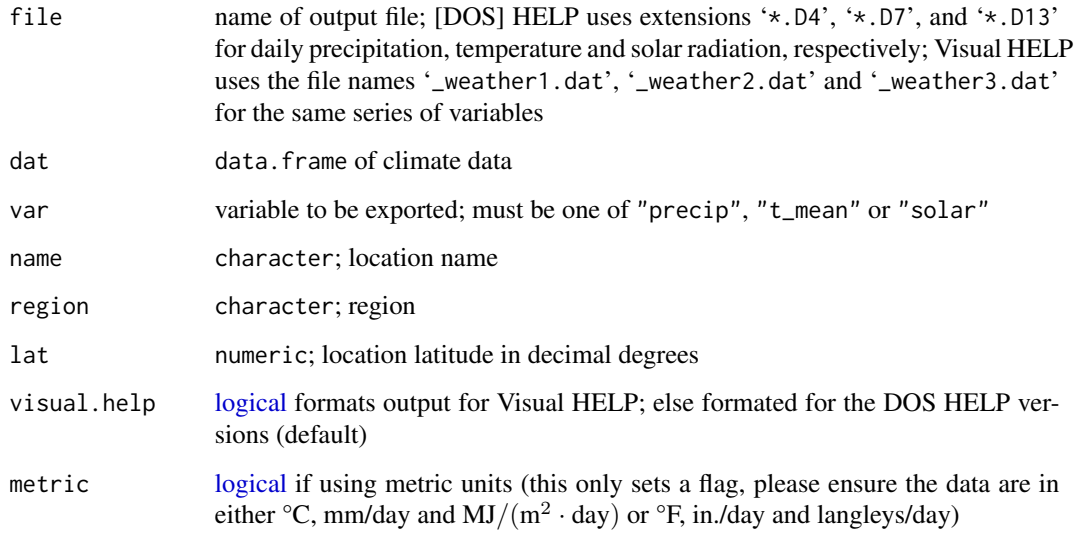

# Details

This utility function is experimental and has not been extensively tested; please report any errors to me.

HELP requires continuous data; no missing values are allowed.

Data imported from SDSM use a 365-day calendar, and can be approximated using [conv365toGregorian](#page-6-1).

# Author(s)

Mike Toews

# References

HELP 3.07 - Original version for the US EPA; free download <https://www.epa.gov/land-research/hydrologic-evaluation-landfill-performance-help-model>

HELP-D - Developed by Dr. Klaus Berger, University of Hamburg <https://www.geo.uni-hamburg.de/en/bodenkunde/service/help-model.html>

Visual HELP - Uses a similar underlying code as HELP 3.07, but features a Windows GUI <https://www.waterloohydrogeologic.com/visual-help/>

# See Also

[read.msc](#page-31-1), [read.sdsm](#page-34-1), [read.lars](#page-14-2), [conv365toGregorian](#page-6-1)

<span id="page-51-1"></span><span id="page-51-0"></span>

# Description

Determines the number of days per year using a given calendar.

#### Usage

```
year.length(x, calendar)
```
# Arguments

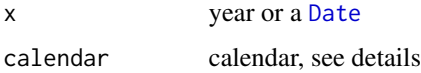

# Details

The number of days per year depends on the choice of calendar. Calendar names used in the function are the same defined for the CF conventions, used for netCDF files. If a calendar is not specified (or NULL), then it is assumed to be a proleptic Gregorian calendar (which extends before 1582-10-15). Other accepted calendars are:

- "360": always 360-days per year
- "365\_day" or "noleap": always 365-days per year
- "366" or "all\_leap": always 366-days per year
- "julian": 366 days on years divisible by 4, otherwise 365 days

# Value

Returns a vector the same length as x with the numbers of days corresponding to each year.

#### Author(s)

Mike Toews

# References

```
http://cfconventions.org/Data/cf-conventions/cf-conventions-1.7/cf-conventions.
html#calendar
```
# See Also

[mkseas](#page-17-1), [mkann](#page-16-1)

#### <span id="page-52-0"></span>year.ploy 53

#### Examples

```
cal <- data.frame(year=c(1899, 1900, 1904, 2000, 2080, 2100))
cal[["Gregorian"]] <- year.length(cal$year)
cal[["Julian"]] <- year.length(cal$year, "julian")
cal[["360_day"]] <- year.length(cal$year, "360_day")
cal[["365_day"]] <- year.length(cal$year, "365_day")
cal[["366_day"]] <- year.length(cal$year, "366_day")
```
cal

year.ploy *Plot annual temperature and precipitation statistics*

#### <span id="page-52-1"></span>Description

Plots a continuous set of annual temperature and precipitation statistics for a single climate station.

#### Usage

year.plot(x, start.day = 1, precip.only = FALSE, precip.ylim, temp.ylim, na.cut =  $10, ...$ )

#### Arguments

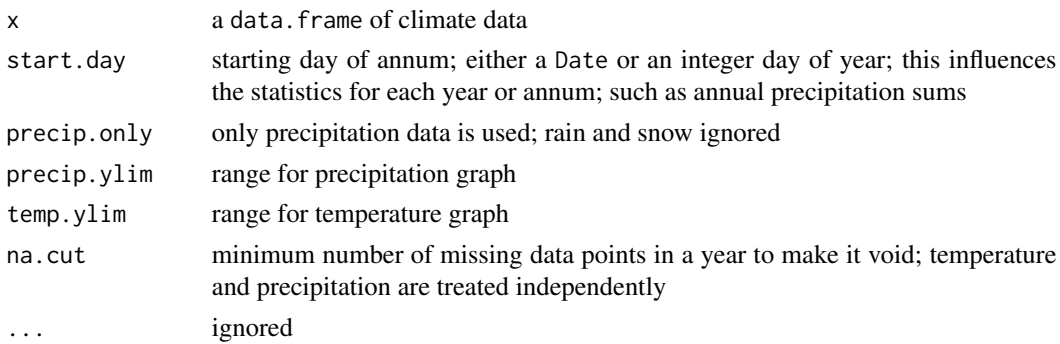

# Details

This simply shows temperature using ([boxplot](#page-0-0)s) and annual precipitation totals. The red bars are directly proportional to the fraction of missing (or NA) values for the year; statistics not shown if there are more than na.cut NA values in a given year.

# Note

This function was formerly named plot.year, but required renaming as it is not an S3 method.

#### Author(s)

Mike Toews

# <span id="page-53-0"></span>See Also

[mscdata](#page-22-1), [seas.temp.plot](#page-43-1), [plot.seas.norm](#page-27-1) (can be used for precipitation normals), calculate statistics with [tapply](#page-0-0)

# Examples

data(mscdata)

year.plot(mksub(mscdata, id=1108447))

```
year.plot(mksub(mscdata, id=1108447,
               start=as.Date("1975-08-01"),
                end=as.Date("2004-07-31")),
         start.day=as.Date("2000-08-01"))
```
# <span id="page-54-0"></span>Index

∗Topic connection lars, [15](#page-14-0) read.msc, [32](#page-31-0) sdsm, [35](#page-34-0) write.help, [50](#page-49-0) ∗Topic datagen change, [5](#page-4-0) conv365toGregorian, [7](#page-6-0) dathomog, [8](#page-7-0) interarrival, [13](#page-12-0) mkann, [17](#page-16-0) mkseas, [18](#page-17-0) mksub, [22](#page-21-0) precip.dep, [31](#page-30-0) seas.norm, [38](#page-37-0) seas.sum, [41](#page-40-0) year.length, [52](#page-51-0) ∗Topic datasets A1128551.DLY, [3](#page-2-0) mscdata, [23](#page-22-0) mscstn, [26](#page-25-0) summerland, [50](#page-49-0) ∗Topic file lars, [15](#page-14-0) read.msc, [32](#page-31-0) sdsm, [35](#page-34-0) write.help, [50](#page-49-0) ∗Topic hplot image.seas.sum, [11](#page-10-0) plot.interarrival, [27](#page-26-0) plot.seas.norm, [28](#page-27-0) plot.seas.sum, [29](#page-28-0) seas.temp.plot, [44](#page-43-0) seas.var.plot, [45](#page-44-0) year.ploy, [53](#page-52-0) ∗Topic manip precip.dep, [31](#page-30-0) ∗Topic package seas-package, [2](#page-1-0)

∗Topic ts interarrival, [13](#page-12-0) mkann, [17](#page-16-0) mkseas, [18](#page-17-0) year.length, [52](#page-51-0) ∗Topic utilities change, [5](#page-4-0) conv365toGregorian, [7](#page-6-0) dathomog, [8](#page-7-0) getstnname, [9](#page-8-0) hidden, [10](#page-9-0) lars, [15](#page-14-0) mkann, [17](#page-16-0) mkseas, [18](#page-17-0) mksub, [22](#page-21-0) read.msc, [32](#page-31-0) sdsm, [35](#page-34-0) seas.check, [36](#page-35-0) SeasOpts, [47](#page-46-0) write.help, [50](#page-49-0) year.length, [52](#page-51-0) .onLoad, *[47](#page-46-0)* .seasmonthgrid, *[48](#page-47-0)* .seasmonthgrid *(*hidden*)*, [10](#page-9-0) .seastitle, *[9](#page-8-0)*, *[37](#page-36-0)* .seastitle *(*hidden*)*, [10](#page-9-0) .seasxlab *(*hidden*)*, [10](#page-9-0) .seasylab *(*hidden*)*, [10](#page-9-0) ^, *[12](#page-11-0)* A1128551.DLY, [3,](#page-2-0) *[24](#page-23-0)*, *[33,](#page-32-0) [34](#page-33-0)* apply, *[39](#page-38-0)* array, *[37](#page-36-0)*, *[39](#page-38-0)* attr, *[20](#page-19-0)*, *[24](#page-23-0)*, *[33](#page-32-0)*, *[40](#page-39-0)*, *[42](#page-41-0)*

axis, *[48](#page-47-0)* boxplot, *[45,](#page-44-0) [46](#page-45-0)*, *[53](#page-52-0)* bzfile, *[32](#page-31-0)*

attributes, *[14](#page-13-0)*, *[22](#page-21-0)*, *[33](#page-32-0)*, *[44](#page-43-0)[–46](#page-45-0)*

change, [5,](#page-4-0) *[36](#page-35-0)* character, *[9](#page-8-0)*, *[19](#page-18-0)*, *[38](#page-37-0)* class, *[37](#page-36-0)* colorRampPalette, *[12](#page-11-0)* connection, *[32](#page-31-0)* conv365toGregorian, [7,](#page-6-0) *[16](#page-15-0)*, *[51](#page-50-0)* data.frame, *[7](#page-6-0)*, *[23](#page-22-0)*, *[26](#page-25-0)*, *[32,](#page-31-0) [33](#page-32-0)*, *[36,](#page-35-0) [37](#page-36-0)*, *[41](#page-40-0)* Date, *[8](#page-7-0)*, *[10](#page-9-0)*, *[14,](#page-13-0) [15](#page-14-0)*, *[17](#page-16-0)*, *[19,](#page-18-0) [20](#page-19-0)*, *[22](#page-21-0)*, *[24](#page-23-0)*, *[33](#page-32-0)*, *[41](#page-40-0)*, *[44,](#page-43-0) [45](#page-44-0)*, *[52](#page-51-0)* dathomog, *[6](#page-5-0)*, [8](#page-7-0) factor, *[18](#page-17-0)[–20](#page-19-0)*, *[23](#page-22-0)*, *[33](#page-32-0)* FALSE, *[15](#page-14-0)* function, *[5](#page-4-0)*, *[38](#page-37-0)*, *[40](#page-39-0)* getstnname, [9,](#page-8-0) *[10,](#page-9-0) [11](#page-10-0)*, *[26](#page-25-0)* getwd, *[32](#page-31-0)* hidden, [10,](#page-9-0) *[38](#page-37-0)*, *[49](#page-48-0)* image, *[12](#page-11-0)* image.seas.sum, [11,](#page-10-0) *[30](#page-29-0)*, *[43](#page-42-0)*, *[48,](#page-47-0) [49](#page-48-0)* integer, *[10](#page-9-0)*, *[19](#page-18-0)*, *[22](#page-21-0)[–24](#page-23-0)*, *[33](#page-32-0)* interarrival, *[5,](#page-4-0) [6](#page-5-0)*, [13,](#page-12-0) *[27](#page-26-0)* invisible, *[37](#page-36-0)* lars, *[6](#page-5-0)*, [15](#page-14-0) lars2help *(*lars*)*, [15](#page-14-0) length, *[42](#page-41-0)* list, *[6](#page-5-0)*, *[11](#page-10-0)*, *[32](#page-31-0)*, *[37](#page-36-0)*, *[39](#page-38-0)*, *[42](#page-41-0)*, *[48](#page-47-0)* locator, *[28](#page-27-0)* logical, *[10](#page-9-0)*, *[32](#page-31-0)*, *[38](#page-37-0)*, *[51](#page-50-0)* mad, *[5](#page-4-0)* matrix, *[37](#page-36-0)* mean, *[5](#page-4-0)*, *[31](#page-30-0)*, *[39](#page-38-0)*, *[49](#page-48-0)* median, *[5](#page-4-0)*, *[31](#page-30-0)*, *[39](#page-38-0)*, *[49](#page-48-0)* missing, *[37](#page-36-0)* mkann, [17,](#page-16-0) *[21](#page-20-0)*, *[42](#page-41-0)*, *[52](#page-51-0)* mkseas, *[5](#page-4-0)*, *[10](#page-9-0)*, *[18](#page-17-0)*, [18,](#page-17-0) *[27](#page-26-0)*, *[34](#page-33-0)*, *[41](#page-40-0)*, *[44,](#page-43-0) [45](#page-44-0)*, *[48](#page-47-0)*, *[52](#page-51-0)* mksub, [22,](#page-21-0) *[24](#page-23-0)*, *[34](#page-33-0)*, *[46](#page-45-0)* mscdata, *[9](#page-8-0)*, *[23](#page-22-0)*, [23,](#page-22-0) *[26](#page-25-0)*, *[54](#page-53-0)* mscstn, *[9](#page-8-0)*, *[24](#page-23-0)*, [26,](#page-25-0) *[34](#page-33-0)* mtext, *[48](#page-47-0)* NA, *[15](#page-14-0)* names, *[8](#page-7-0)* numeric, *[9](#page-8-0)*, *[19](#page-18-0)*, *[33](#page-32-0)*, *[48](#page-47-0)* options, *[11](#page-10-0)*

par, *[47](#page-46-0)* plot.interarrival, *[14](#page-13-0)*, [27,](#page-26-0) *[49](#page-48-0)* plot.precip.norm, *[43](#page-42-0)* plot.precip.norm *(*plot.seas.norm*)*, [28](#page-27-0) plot.precip.sum *(*plot.seas.sum*)*, [29](#page-28-0) plot.seas.norm, [28,](#page-27-0) *[40](#page-39-0)*, *[43](#page-42-0)*, *[45,](#page-44-0) [46](#page-45-0)*, *[54](#page-53-0)* plot.seas.sum, [29,](#page-28-0) *[43](#page-42-0)* plot.seas.temp *(*seas.temp.plot*)*, [44](#page-43-0) plot.seas.var *(*seas.var.plot*)*, [45](#page-44-0) plot.year *(*year.ploy*)*, [53](#page-52-0) POSIXct, *[17](#page-16-0)*, *[19](#page-18-0)*, *[33](#page-32-0)* precip.dep, [31,](#page-30-0) *[40](#page-39-0)* precip.norm, *[12](#page-11-0)*, *[28,](#page-27-0) [29](#page-28-0)*, *[31](#page-30-0)*, *[43](#page-42-0)* precip.norm *(*seas.norm*)*, [38](#page-37-0)

quantile, *[39](#page-38-0)*

read.lars, *[50,](#page-49-0) [51](#page-50-0)* read.lars *(*lars*)*, [15](#page-14-0) read.msc, *[3](#page-2-0)*, *[5](#page-4-0)*, *[23,](#page-22-0) [24](#page-23-0)*, *[26](#page-25-0)*, [32,](#page-31-0) *[36](#page-35-0)*, *[51](#page-50-0)* read.sdsm, *[16](#page-15-0)*, *[51](#page-50-0)* read.sdsm *(*sdsm*)*, [35](#page-34-0)

```
sd, 5
sdsm, 35
seas (seas-package), 2
seas-package, 2
seas.check, 36
seas.df.check (seas.check), 36
seas.norm, 2, 12, 13, 28–30, 38, 43
seas.sum, 2, 12, 13, 18, 21, 29, 30, 36–39, 41
seas.sum.check (seas.check), 36
seas.temp.plot, 44, 48, 54
seas.var.plot, 27, 40, 45, 45, 46
SeasOpts, 11, 13, 47
setSeasOpts (SeasOpts), 47
sprintf, 48
sqrt, 12
strftime, 48
summerland, 16, 50
Summerland.dat (lars), 15
Summerland.st (lars), 15
Sys.setlocale, 20
tapply, 54
```
union, *[8](#page-7-0)*

var, *[39](#page-38-0)*

#### INDEX 57

warning , *[22](#page-21-0)* write.help, [16](#page-15-0), [50](#page-49-0) write.lars *(*lars *)* , [15](#page-14-0) write.sdsm *(*sdsm *)* , [35](#page-34-0)

year.length , *[6](#page-5-0)* , *[17](#page-16-0)[–20](#page-19-0)* , *[35](#page-34-0)* , [52](#page-51-0) year.plot , *[45](#page-44-0) , [46](#page-45-0)* year.plot *(*year.ploy *)* , [53](#page-52-0) year.ploy, [53](#page-52-0)